# **AppMon + UEM News**

#### X Subscribe

≝

Get the latest news about AppMon release & service pack updates, early access programs, events, webinars, and featured content delivered directly to your email inbox. Learn more about how to stay informed of the latest AppMon and general Community news.

#### **[Next Dynatrace Online Performance Clinic](https://community.dynatrace.com/community/display/PUB/Next+Dynatrace+Online+Performance+Clinic?source=newsalert) (11 JUN 2019)**

While mainframe performance tuning has been a well-known discipline for decades, to do efficient application performance management, it's essential that you have the ability to follow transactions end-to-end to understand which services, applications, and user actions trigger which mainframe program calls. In this session, Christian Schram, Senior Sales Engineer at Dynatrace, gives us a hands-on introduction to Dynatrace's brand new IBM System z Mainframe Support. It allows customers to: • Quickly identify which Web, Mobile or Cloud applications are firing off costly Mainframe transactions • Locate CPU hotspots • Avoid redundancies • And even benefit from IBM's Mobile or Cloud Workload Pricing discount Also, make sure to have your questions ready as we are opening up for public Q&A at the end of the session!

## **[Dynatrace AppMon 7.2.12 and 7.1.27 are now available!](https://community.dynatrace.com/community/pages/viewpage.action?pageId=255428959&source=newsalert) (7 JUN 2019)**

Stay up-to-date and download the latest AppMon version today! For a description of the critical fixes and enhancements included in AppMon 7.2.12 and 7.1.27 click on the link.

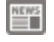

## **[Next Dynatrace Online Performance Clinic](https://community.dynatrace.com/community/display/PUB/Next+Dynatrace+Online+Performance+Clinic?source=newsalert) (30 MAY 2019)**

Keptn is an open source enterprise-grade control plane for cloud-native delivery and automated operations. Keptn integrates with Dynatrace for continuous performance as a service, automated quality gates, blue/green production deployments as well as for event-driven runbook automation. In this Performance Clinic Andreas Grabner, DevOps Activist at Dynatrace, shows you how to: \* Deploy keptn on Kubneretes \* Connect your Dynatrace Tenant to keptn \* Onboard your microservices on a keptn-orchestrated unbreakable continuous delivery & automated operations pipeline Also, make sure to have your questions ready as we are opening up for public Q&A at the end of the session!

#### **[Dynatrace AppMon 7.2.11 and 7.1.26 are now available!](https://community.dynatrace.com/community/pages/viewpage.action?pageId=255427715&source=newsalert) (16 MAY 2019)**

Introducing support for Oracle and OpenJDK 11.

≝

#### **[Next Dynatrace Online Performance Clinic](https://community.dynatrace.com/community/display/PUB/Next+Dynatrace+Online+Performance+Clinic?source=newsalert) (14 MAY 2019)**

Wednesday, May 15th at 4pm CET / 10am ET In our first Synthetic Getting Started session we showed you how to setup your own synthetic monitors and how to automate them into your DevOps delivery pipeline. In this session Philipp Kastner, Technical Product Manager at Dynatrace, gives us a hands-on deep dive into use cases such as: Analyzing Synthetic Performance and Errors, Link Synthetic with FullStack Data and how to monitor your internal applications and services by setting up your own synthetic locations. Also, make sure to have your questions ready as we are opening up for public Q&A at the end of the session!

# **[Next Dynatrace Online Performance Clinic](https://community.dynatrace.com/community/display/PUB/Next+Dynatrace+Online+Performance+Clinic?source=newsalert) (24 APR 2019)**

Dynatrace Real User Monitoring automatically captures every user, their behavior and lots of metadata such as geolocation, browser, timings and more. Session and User Action Properties are a new way to enhance this metadata with domain and business specific data that is relevant for your applications. Join this Performance Clinic and hear from Klaus Enzenhofer, Technical Product Manager at Dynatrace, on how to feed additional business data from your own code execution or external monitoring tools such as Adobe or Google Analytics to Dynatrace. Klaus will do a hands-on walkthrough on configuration, analytics, and integration use cases such as leveraging the Dynatrace User Session Query Language (USQL) to integrate this data with other 3rd party business analytics tools. Also, make sure to have your questions ready as we are opening up for public Q&A at the end of the session!

## **[Next Dynatrace Online Performance Clinic](https://community.dynatrace.com/community/display/PUB/Next+Dynatrace+Online+Performance+Clinic?source=newsalert) (16 APR 2019)**

Synthetic Monitoring is one of the key ingredients of a successful digital experience monitoring strategy. The main use cases we have seen it used is for Availability and Performance Baselining. Join this Performance Clinic and hear from Philipp Kastner, Technical Product Manager at Dynatrace, on how you can leverage Dynatrace Synthetic to monitor your key applications, APIs and end-user journeys. Philipp will do a hands-on walkthrough showing you how to set up your own Click Paths, HTTP Monitors or how you can use the Dynatrace Synthetic API to automate synthetic test execution into your DevOps Toolchain!

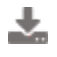

## **[Dynatrace AppMon 7.2.10 and 7.1.25 are now available!](https://community.dynatrace.com/community/pages/viewpage.action?pageId=254838083&source=newsalert) (9 APR 2019)**

Stay up-to-date and download the latest AppMon version today! For a description of the critical fixes and enhancements included in

ا≐ا

#### **[Next Dynatrace Online Performance Clinic](https://community.dynatrace.com/community/display/PUB/Next+Dynatrace+Online+Performance+Clinic?source=newsalert) (1 APR 2019)**

Dynatrace automatically traces end-to-end transactions thanks to its PurePath technology. While Dynatrace already captures a lot of contextual information on each traced Service Request we can leverage Request Attributes to capture additional information such as HTTP Request Parameters, Headers, Cookies or Method Arguments and Return Values. In this Performance Clinic session Andreas Grabner, Global Technology Lead at Dynatrace, does a deep dive hands-on on how to configure request attributes, use them for analytics, filtering and covers some of the more advanced topics such as custom request naming based on request attributes. Make sure to bring your questions as we open up for Q&A at the end of this performance clinic!

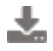

#### **[Dynatrace AppMon 7.2.9 and 7.1.24 are now available!](https://community.dynatrace.com/community/pages/viewpage.action?pageId=254837211&source=newsalert) (26 MAR 2019)**

Stay up-to-date and download the latest AppMon version today! For a description of the critical fixes and enhancements included in AppMon 7.2.9 and 7.1.24 click on the link.

#### **[Dynatrace AppMon 7.2.8 and 7.1.23 are now available!](https://community.dynatrace.com/community/pages/viewpage.action?pageId=254445536&source=newsalert) (13 MAR 2019)**

Stay up-to-date and download the latest AppMon version today! For a description of the critical fixes and enhancements included in AppMon 7.2.8 and 7.1.23 click on the link.

#### **[Dynatrace AppMon 7.2.7 and 7.1.22 are now available!](https://community.dynatrace.com/community/pages/viewpage.action?pageId=254444676&source=newsalert) (26 FEB 2019)**

Stay up-to-date and download the latest AppMon version today! For a description of the critical fixes and enhancements included in AppMon 7.2.7 and 7.1.22 click on the link.

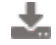

#### **[Dynatrace AppMon 7.2.6 and 7.1.21 are now available!](https://community.dynatrace.com/community/pages/viewpage.action?pageId=254443952&source=newsalert) (13 FEB 2019)**

Stay up-to-date and download the latest AppMon version today! For a description of the critical fixes and enhancements included in AppMon 7.2.6 and 7.1.21 click on the link.

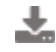

## **[Dynatrace AppMon 7.2.5 and 7.1.20 are now available!](https://community.dynatrace.com/community/pages/viewpage.action?pageId=253461297&source=newsalert) (29 JAN 2019)**

Stay up-to-date and download the latest AppMon version today! For a description of the critical fixes and enhancements included in AppMon 7.2.5 and 7.1.20 click on the link.

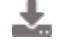

#### **[Dynatrace AppMon 7.2.4 and 7.1.19 are now available!](https://community.dynatrace.com/community/pages/viewpage.action?pageId=252316250&source=newsalert) (15 JAN 2019)**

Stay up-to-date and download the latest AppMon version today! For a description of the critical fixes and enhancements included in AppMon 7.2.4 and 7.1.19 see the Release Notes listed below.

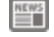

 $\mathbb{H}^{\text{wss}}$ 

## **[Next Dynatrace Online Performance Clinic](https://community.dynatrace.com/community/display/PUB/Next+Dynatrace+Online+Performance+Clinic?source=newsalert) (14 JAN 2019)**

Cloud Foundry makes it faster and easier than ever to build, test, deploy and scale applications. Dynatrace's support for Cloud Foundry helps platform operators and app owners to ensure a continuously great developer experience when deploying applications on the platform as well as optimal end-user experience when using the deployed applications. Dynatrace is continuously extending its product capabilities to better support platform operators and app owners to ensure a perfect platform experience. In this first episode, Mike Villiger, Sr. Technical Partner Manager, together with Daniela Rabiser, Technical Product Manager will walk us through commonly seen use cases such as detecting unhealthy Diego cells or measuring the impact of faulty Gorouter sizing or configuration. Mike & Daniela will demo the latest product enhancements such as platform metrics and management zones based on Cloud Foundry Organizations and much more … Make sure to have your questions ready as we will open for public Q&A at the end of the episode.

# **[Next Dynatrace Online Performance Clinic](https://community.dynatrace.com/community/display/PUB/Next+Dynatrace+Online+Performance+Clinic?source=newsalert) (14 JAN 2019)**

Cloud Foundry makes it faster and easier than ever to build, test, deploy and scale applications. Dynatrace's support for Cloud Foundry helps platform operators and app owners to ensure a continuously great developer experience when deploying applications on the platform as well as optimal end-user experience when using the deployed applications. Dynatrace is continuously extending its product capabilities to better support platform operators and app owners to ensure a perfect platform experience. In this first episode, Mike Villiger, Sr. Technical Partner Manager, together with Daniela Rabiser, Technical Product Manager will walk us through commonly seen use cases such as detecting unhealthy Diego cells or measuring the impact of faulty Gorouter sizing or configuration. Mike & Daniela will demo the latest product enhancements such as platform metrics and management zones based on Cloud Foundry Organizations and much more … Make sure to have your questions ready as we will open for public Q&A at the end of the episode.

#### **[Next Dynatrace Online Performance Clinic](https://community.dynatrace.com/community/display/PUB/Next+Dynatrace+Online+Performance+Clinic?source=newsalert) (17 DEC 2018)**

Dynatrace provides out-of-the-box Fullstack monitoring of your AWS stack through our OneAgent (EC2, ECS, BeanStalk, …),

OneAgent PaaS (Fargate, Lambda …), CloudWatch Metrics (RDS, ALBs, NLB, DynamoDB, …) as well as Log Analytics through OneAgent, CloudTrail & S3. In this advanced monitoring session Andreas Grabner, Global Technology Lead for AWS, does a deep dive hands-on on how to automate the rollout of Dynatrace, how to feed additional data from CloudWatch, how to efficiently leverage Log Analytics and how to enable No-Touch Container Monitoring! Make sure to bring your questions as we open up for Q&A at the end of this performance clinic!

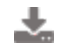

## **[Dynatrace AppMon 7.2.3 and 7.1.18 are now available!](https://community.dynatrace.com/community/pages/viewpage.action?pageId=251698836&source=newsalert) (10 DEC 2018)**

Stay up-to-date and download the latest AppMon version today! For a description of the critical fixes and enhancements included in AppMon 7.2.3 and 7.1.18 see the Release Notes listed below.

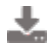

**istws** 

## **[Dynatrace AppMon 7.2.2, 7.1.17 and 7.0.35 are now available!](https://community.dynatrace.com/community/pages/viewpage.action?pageId=251697829&source=newsalert) (3 DEC 2018)**

Stay up-to-date and download the latest AppMon version today! For a description of the critical fixes and enhancements included in AppMon 7.2.2, 7.1.17, and 7.0.35 see the Release Notes listed below.

#### **[Next Dynatrace Online Performance Clinic](https://community.dynatrace.com/community/display/PUB/Next+Dynatrace+Online+Performance+Clinic?source=newsalert) (29 NOV 2018)**

How much money do we lose during a system outage? How does bad performance impact our conversion rate? How many end users are impacted after a bad deployment? To answer these and more questions join this performance clinic with Alistair Emslie and Andreas Grabner. Alistair is going to walk us through how he is answering these questions, fully automated, leveraging the Dynatrace API. Alistair will showcase his Chrome extension which rapidly enhances every Dynatrace AI-detected Problem with insight on how Conversion Goals or even Revenue have been impacted during the time of the impact. For revenue generating applications the extension gives you an indication of potential revenue loss and for internal applications, understand how productivity might have dropped! Make sure to have your questions ready as we open up for Q&A at the end of the session.

#### **[Update now! End of support for AppMon 6.5 and AppMon 2017 May \(7.0\)](https://community.dynatrace.com/community/display/PUBNEWS/Update+now%21+End+of+support+for+AppMon+6.5+and+AppMon+2017+May+%287.0%29+is+next+week?source=newsalert) [is next week](https://community.dynatrace.com/community/display/PUBNEWS/Update+now%21+End+of+support+for+AppMon+6.5+and+AppMon+2017+May+%287.0%29+is+next+week?source=newsalert) (20 NOV 2018)**

Upgrade your AppMon 6.5 or 2017 May (7.0) as soon as possible.

## **[Next Dynatrace Online Performance Clinic](https://community.dynatrace.com/community/display/PUB/Next+Dynatrace+Online+Performance+Clinic?source=newsalert) (14 NOV 2018)**

Even the best CI/CD and DevOps practices cannot guarantee a production environment without issues. With emerging technology, there are numerous ways to automate resilience into your applications to automate the solution of potential problems. In this session, Safia Habib and Andreas Grabner show you how to make an unbreakable CI/CD pipeline with Azure Marketplace extensions and orchestrate self-healing in case of unexpected situations impacting the reliability of your system. Hail the rise of AIOPs teams in partnership with Dynatrace. Make sure to have your questions ready as we open up for Q&A at the end of the session

# **[Next Dynatrace Online Performance Clinic](https://community.dynatrace.com/community/display/PUB/Next+Dynatrace+Online+Performance+Clinic?source=newsalert) (8 NOV 2018)**

Implementing an automated quality gate in your Jenkins pipeline can be achieved using the Performance Signature for Dynatrace. The Performance Signature evaluates Dynatrace measurements of load and performance tests based on performance specifications of your application. By this means a performance degradation will immediately feedback to your pipeline. In this session Andreas Grabner invites Raphael Pionke and Matthias Fichtner of T-Systems Multimedia Solutions. They will introduce you to the Performance Signature concepts and demonstrate how this facilitates achieving shift left in load and performance testing. Make sure to have your questions ready as we open up for Q&A at the end of the session.

## **[Dynatrace AppMon 7.2.1 and 7.1.16 are now available!](https://community.dynatrace.com/community/pages/viewpage.action?pageId=251696316&source=newsalert) (7 NOV 2018)**

Stay up-to-date and download the latest AppMon version today! For a description of the critical fixes and enhancements included in AppMon 7.2.1 and 7.1.16 see the Release Notes listed below.

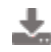

## **[Dynatrace AppMon 7.1.15 and 7.0.34 are now available!](https://community.dynatrace.com/community/pages/viewpage.action?pageId=251695038&source=newsalert) (24 OCT 2018)**

Stay up-to-date and download the latest AppMon version today! For a description of the critical fixes and enhancements included in AppMon 7.1.15 and 7.0.34 see the Release Notes listed below.

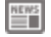

#### **[Next Dynatrace Online Performance Clinic](https://community.dynatrace.com/community/display/PUB/Next+Dynatrace+Online+Performance+Clinic?source=newsalert) (23 OCT 2018)**

Dynatrace provides many key diagnostics use cases for production, pre-production and development use cases. The most recent updates come with new analytics options when analyzing your end-to-end transactions and PurePath data. In this session, Andreas Grabner will cover best practices on how to identify and analyze the root cause of slow running web requests, REST calls, microservices and database queries. Andreas also dives into database diagnostics and gives you insights on how to best analyze a set or individual PurePaths. Make sure to have your questions ready as we open up for Q&A at the end of the session

#### $\mathbf{v}_n$ **[Dynatrace AppMon 7.1.14 and 7.0.33 are now available!](https://community.dynatrace.com/community/pages/viewpage.action?pageId=251694184&source=newsalert) (11 OCT 2018)**

Stay up-to-date and download the latest AppMon version today! For a description of the critical fixes and enhancements included in AppMon 7.1.14 and 7.0.33 see the Release Notes listed below.

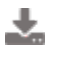

## **[AppMon 2018 October release is now available!](https://community.dynatrace.com/community/pages/viewpage.action?pageId=251693769&source=newsalert) (10 OCT 2018)**

Switching to the unified agent technology stack

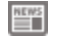

#### **[Next Dynatrace Online Performance Clinic](https://community.dynatrace.com/community/display/PUB/Next+Dynatrace+Online+Performance+Clinic?source=newsalert) (2 OCT 2018)**

Back two AppMon releases ago we started a journey with a single goal in mind: to scale with you as you move to the cloud. Along the way we connected the transactions between components covered by AppMon and Dynatrace to close gaps as you co-deploy. Now, we finished unifying the agent technology stack between AppMon and Dynatrace with full technology support for the AppMon agent, now including Java and .NET. Join us for this performance clinic to get an update on "What's awesome in AppMon 2018 October?"

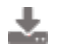

#### **[Dynatrace AppMon 7.1.13 and 7.0.32 are now available!](https://community.dynatrace.com/community/pages/viewpage.action?pageId=251692704&source=newsalert) (26 SEP 2018)**

Stay up-to-date and download the latest AppMon version today! For a description of the critical fixes and enhancements included in AppMon 7.1.13 and 7.0.32 see the Release Notes listed below.

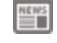

豐

#### **[AppMon 2018 October release candidate available now](https://community.dynatrace.com/community/display/PUBNEWS/AppMon+2018+October+release+candidate+available+now) (19 SEP 2018)**

Prepare for the landing of the AppMon 2018 October release! No need to fasten your seatbelts, but please take a look at the release notes and join the AppMon 2018 October (7.2) early access program.

#### **[Next Dynatrace Online Performance Clinic](https://community.dynatrace.com/community/display/PUB/Next+Dynatrace+Online+Performance+Clinic?source=newsalert) (19 SEP 2018)**

Dynatrace automatically captures context enhanced log analytics and combines it with the Fullstack monitoring data captured through OneAgent and other Dynatrace data collection options. This makes it very easy for DevOps team to monitor and troubleshoot as everything they need is available within a single place. In this performance clinic session Michael Hoernemann, Sr System Engineer at Dynatrace, will walk us through the key use cases of Log Analytics, how to leverage the dataforadhocanalysisbut also for automated log event analysis that feeds into the Dynatrace AI. Make sure you have your questions ready as we will open up for Q&A at the end of the session. If you want to learn more about Dynatrace Log Analytics and give it a try yourself simply sign up for the Dynatrace Trial which also includes this feature: https://www.dynatrace.com/capabilities/log-analytics/

## **[Next Dynatrace Online Performance Clinic](https://community.dynatrace.com/community/display/PUB/Next+Dynatrace+Online+Performance+Clinic?source=newsalert) (17 SEP 2018)**

Modern companies build their new digital transformation strategies on top of cloud-native stacks. Kubernetes-based distributions often provide the basis for running and operating microservices deployments. In this performance clinic, Alois Mayr and Bernhard Aichinger will show you how you can leverage the Kubernetes-native Dynatrace OneAgent Operator to monitor your environments. This includes fully automated andsecurerolloutofOneAgent to nodes, monitoring microservice deployments in Kubernetes, automated distributed tracing for service to service, communication across pods and clusters, managing monitored entities based on organizational structures and upcoming support for Istio. You will also have the chance to address your questions as we run an Open Q&A at the end of the webinar

#### **[Dynatrace AppMon 7.1.12 is now available!](https://community.dynatrace.com/community/pages/viewpage.action?pageId=251691218&source=newsalert) (11 SEP 2018)**

Dynatrace AppMon 7.1.12 is now available!

## **[Dynatrace AppMon 7.0.31 is now available!](https://community.dynatrace.com/community/pages/viewpage.action?pageId=251200616&source=newsalert) (5 SEP 2018)**

Stay up-to-date and download the latest AppMon version today! For a description of the critical fixes and enhancements included in AppMon 7.0.31 click on the link..

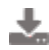

## **[Dynatrace AppMon 7.1.11 and 7.0.30 are now available!](https://community.dynatrace.com/community/pages/viewpage.action?pageId=251200252&source=newsalert) (30 AUG 2018)**

Stay up-to-date and download the latest AppMon version today! For a description of the critical fixes and enhancements included in AppMon 7.1.11 and 7.0.30 see the Release Notes listed below.

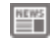

#### **[Next Dynatrace Online Performance Clinic](https://community.dynatrace.com/community/display/PUB/Next+Dynatrace+Online+Performance+Clinic?source=newsalert) (17 AUG 2018)**

With Enterprises gradually divesting from their data centers and moving application workloads to the public cloud Microsoft Azure is gaining ground quickly. Dynatrace is embracing this with integrations available for a variety of Azure Services withendto end monitoring. In thissessionSafia Habib, Solutions Consultant at Dynatrace, will walk us through monitoring capabilities for Azure IaaS and PaaS services (VM Scale sets, Service Fabric, HDInsights clusters, Web apps, Functions) using the Dynatrace OneAgent. Safia

will cover the monitoring extension to pull data from Azure Monitor to monitor the Managed Services offered by Azure (Service Bus, Load balancers, API Gateways to name a few). She will also discussabouthow Dynatrace can ingest data from AppInsights and enrich your monitoring experience with Artificial Intelligence Also get your questions ready as we are opening up for live Q&A. If you want to try it yourself simply sign up for the Dynatrace SaaS Trial via http://bit.ly/dtsaastrial

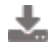

## **[Dynatrace AppMon 7.1.10 is now available!](https://community.dynatrace.com/community/pages/viewpage.action?pageId=249954494&source=newsalert) (9 AUG 2018)**

Stay up-to-date and download the latest AppMon version today! For a description of the critical fixes and enhancements included in AppMon 7.1.10 see the Release Notes listed below.

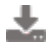

#### **[Dynatrace AppMon 7.0.29 is now available!](https://community.dynatrace.com/community/pages/viewpage.action?pageId=249954398&source=newsalert) (8 AUG 2018)**

Stay up-to-date and download the latest AppMon version today! For a description of the critical fixes and enhancements included in AppMon 7.0.29 see the Release Notes listed below.

#### **[Early Access Program for AppMon 2018 October has started](https://community.dynatrace.com/community/display/PUBNEWS/Early+Access+Program+for+AppMon+2018+October+has+started?source=newsalert) (6 AUG 2018)**

Participate and drive innovation by suggesting changes and adaptations

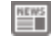

≝

## **[Next Dynatrace Online Performance Clinic](https://community.dynatrace.com/community/display/PUB/Next+Dynatrace+Online+Performance+Clinic?source=newsalert) (2 AUG 2018)**

How do you effectively monitor the health of your Atlassian ecosystem and easily troubleshoot issues? Dynatrace is a recommendedmonitoringtoolsinAtlassian'senterprisedocumentation,and is capable of automatically detecting performance issues in infrastructure, application and even provide insights into user experience across the globe. Himanshu Chhetri, CTO at Addteq, will present insights and real-world use cases using Dynatrace to monitor your mission-critical Atlassian tools. Also get your questions ready as we are opening up for live Q&A. If you want to try it yourself simply sign up for the Dynatrace SaaS Trial via http://bit.ly/dtsaastrial

## **[Dynatrace AppMon 7.1.9 and 7.0.28 are now available!](https://community.dynatrace.com/community/pages/viewpage.action?pageId=249497464&source=newsalert) (30 JUL 2018)**

Stay up-to-date and download the latest AppMon version today! For a description of the critical fixes and enhancements included in AppMon 7.1.9 and 7.0.28 see the Release Notes listed below.

## **[Next Dynatrace Online Performance Clinic](https://community.dynatrace.com/community/display/PUB/Next+Dynatrace+Online+Performance+Clinic?source=newsalert) (24 JUL 2018)**

Hybrid apps combine the benefits of native mobile apps, such as access to phone hardware or deployment through an app store, with the flexibility and platform independency of web technologies. In thissessionDominik Punz from the Dynatrace Product Management team will walk us through instrumenting a mobile hybrid app with Dynatrace. You will see how to get visibility into web views as well as into the native part of the application and will learn how to analyze every single end user, their interaction, performance problems, crashes or JavaScript errors. Also get your questions ready as we are opening up for live Q&A. If you want to try it yourself simply sign up for the Dynatrace SaaS Trial via http://bit.ly/dtsaastrial

## **[Dynatrace AppMon 7.1.8 is now available!](https://community.dynatrace.com/community/pages/viewpage.action?pageId=249496607&source=newsalert) (17 JUL 2018)**

Stay up-to-date and download the latest AppMon version today! For a description of the critical fixes and enhancements included in AppMon 7.1.8 see the Release Notes listed below.

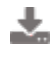

#### **[Dynatrace AppMon 7.0.27 is now available!](https://community.dynatrace.com/community/pages/viewpage.action?pageId=249496269&source=newsalert) (11 JUL 2018)**

Stay up-to-date and download the latest AppMon version today! For a description of the critical fixes and enhancements included in AppMon 7.0.27 see the Release Notes listed below.

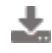

## **[Dynatrace AppMon 7.1.7 and 7.0.26 are now available!](https://community.dynatrace.com/community/pages/viewpage.action?pageId=249495596&source=newsalert) (2 JUL 2018)**

Stay up-to-date and download the latest AppMon version today! For a description of the critical fixes and enhancements included in AppMon 7.1.7 and 7.0.26 see the Release Notes listed below.

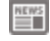

## **[Next Dynatrace Online Performance Clinic](https://community.dynatrace.com/community/display/PUB/Next+Dynatrace+Online+Performance+Clinic?source=newsalert) (27 JUN 2018)**

DynatraceActiveGatePlugins are not just the "remote" version of OneAgent Plugins. In this PerformanceClinicReinhard Pilz is laying out use cases and examples where thealreadywellreceivedfunctionalitiesof OneAgent Plugins tend to be restricted by their limitations and whyActiveGatePlugins are the solution for that. Be prepared for atechnicalhandsonsessionand have your questions ready as we will open for a live Q&A at the end of the session

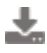

## **[Dynatrace AppMon 7.1.6 and 7.0.25 are now available!](https://community.dynatrace.com/community/pages/viewpage.action?pageId=248811468&source=newsalert) (14 JUN 2018)**

Stay up-to-date and download the latest AppMon version today! For a description of the critical fixes and enhancements included in AppMon 7.1.6 and 7.0.25 see the Release Notes listed below.

## **[Next Dynatrace Online Performance Clinic](https://community.dynatrace.com/community/display/PUB/Next+Dynatrace+Online+Performance+Clinic?source=newsalert) (12 JUN 2018)**

When Dynatrace AI detects a problem it can notify external tools such as ServiceNow, PagerDuty, xMatters, VictorOps, send a message to Slack, HipChat or open a JIRA ticket. Dynatrace also allows you to notify a custom web hook - orasocalled"custom integration point". In this performanceclinicSergio Hinojosa and Andreas Grabner will show you how to build your own custom integration and share some tips and tricks on custom integration configuration. You can find their reference implementations on GitHub: https://github.com/Dynatrace/Custom-Webhook-Python and https://github.com/dynatrace-innovationlab/problem-notification-reference

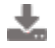

#### **[Dynatrace AppMon 7.1.4 and 7.0.24 are now available!](https://community.dynatrace.com/community/pages/viewpage.action?pageId=248810272&source=newsalert) (29 MAY 2018)**

Stay up-to-date and download the latest AppMon version today! For a description of the critical fixes and enhancements included in AppMon 7.1.4 and 7.0.24 see the Release Notes listed below.

#### **[Dynatrace AppMon 7.1.3 and 7.0.23 are now available!](https://community.dynatrace.com/community/pages/viewpage.action?pageId=248809120&source=newsalert) (15 MAY 2018)**

Stay up-to-date and download the latest AppMon version today! For a description of the critical fixes and enhancements included in AppMon 7.1.3 and 7.0.23 click on the link.

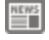

## **[Next Dynatrace Online Performance Clinic](https://community.dynatrace.com/community/display/PUB/Next+Dynatrace+Online+Performance+Clinic?source=newsalert) (9 MAY 2018)**

Dynatrace Real User Monitoring provides support for both web, hybrid and mobile native applications. In thissessionSteve Caron, Solution Engineer at Dynatrace, will show us how to implement Dynatrace RUM for native mobile applications (Android/iOS). Steve will show you what is available out of the box and how to integrate performance management into your application build process. Discover how to handle crash analytics and leverage Dynatrace solutions in hybrid application scenarios

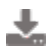

## **[Dynatrace AppMon 7.1.2. and 7.0.22! are now available](https://community.dynatrace.com/community/display/PUBNEWS/Dynatrace+AppMon+7.1.2.+and+7.0.22%21+are+now+available?source=newsalert) (2 MAY 2018)**

Stay up-to-date and download the latest AppMon version today! For a description of the critical fixes and enhancements included in AppMon 7.1.2 and 7.0.22 click on the link.

## **[Next Dynatrace Online Performance Clinic](https://community.dynatrace.com/community/display/PUB/Next+Dynatrace+Online+Performance+Clinic?source=newsalert) (25 APR 2018)**

Dynatrace has been helping web frontend engineers to learn more about how end users are leveraging their web applications, where there are performance hotspots and spots JavaScript errors or mobile crashes in key transactions. In this session, Klaus Enzenhofer will walk us through key aspects on how Dynatrace helps you in your day to day web performance activities. He will take a deep dive look into Real User Monitoring and the Synthetic capabilities of Dynatrace. Join us and learn more about: - Key Performance Metrics: What is the right metric for me? - Multi-dimensional User Action analytics: I have no alert/bug - let's do some optimizing but where to start? - JavaScript errors: Monitoring and analysis case? There will be an open Q&A session after the demo

## **[Dynatrace AppMon 6.5.38 is now available!](https://community.dynatrace.com/community/pages/viewpage.action?pageId=248250635&source=newsalert) (18 APR 2018)**

Stay up-to-date and download the latest AppMon version today! For a description of the critical fixes and enhancements included in AppMon 6.5.38 click on the link.

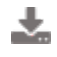

#### **[Dynatrace AppMon 7.1.1. and 7.0.21!](https://community.dynatrace.com/community/pages/viewpage.action?pageId=248250462&source=newsalert) (16 APR 2018)**

Stay up-to-date and download the latest AppMon version today! For a description of the critical fixes and enhancements included in AppMon 7.1.1 and 7.0.21 click on the link.

## **[Next Dynatrace Online Performance Clinic](https://community.dynatrace.com/community/display/PUB/Next+Dynatrace+Online+Performance+Clinic?source=newsalert) (16 APR 2018)**

Jenkins, the popular Continuous Integration and Delivery server, provides several options to integrate external tools when pushing builds through your pipeline. In this 101 session, Andreas (Andi) Grabner is going to show us some of the basic integration options between Jenkins and Dynatrace: Push Build Information to Dynatrace, Pull Problem Details from Dynatrace to Jenkins, Pull Performance Metrics from Dynatrace, Validate Architecture, ... Afterthissessionyouwill have a basicunderstandingonhowto implement concepts such as Shift-Left & Shift-Right and how this opens the way for Self-Healing in your deployed environments!

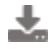

#### **[AppMon 2018 April release is now available!](https://community.dynatrace.com/community/pages/viewpage.action?pageId=247569626&source=newsalert) (3 APR 2018)**

Building a bridge to the Dynatrace platform!

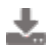

**[Dynatrace AppMon 7.0.20 and 6.5.37 are now available!](https://community.dynatrace.com/community/pages/viewpage.action?pageId=247569191&source=newsalert) (27 MAR 2018)**

Stay up-to-date and download the latest AppMon version today! For a description of the critical fixes and enhancements included in AppMon 7.0.20 and 6.5.37 click on the link.

## **[Next Dynatrace Online Performance Clinic](https://community.dynatrace.com/community/display/PUB/Next+Dynatrace+Online+Performance+Clinic?source=newsalert) (27 MAR 2018)**

Are you a happy AppMon customer that is ready to embrace the exciting future of Dynatrace SaaS or Managed and wondering how to best approach this to ensure a smooth transition? Join this Performance Clinic where Kristof Renders, Global Architect at our Dynatrace Expert Services team outlines the process and his experiences gathered at accounts around the world. During and at the end of the Performance Clinic we give you the chance for general Q&A!

# **[Next Dynatrace Online Performance Clinic](https://community.dynatrace.com/community/display/PUB/Next+Dynatrace+Online+Performance+Clinic?source=newsalert) (21 MAR 2018)**

A core tenant of Dynatrace is the capacity it provides to truly be able to handle enterprise environments. The number of different teams and roles that could benefit from access to the data is only increasing. A way to properly manage visibility into the data and analytics provided by Dynatrace has been a key request from the growing customer base.AtPerform, Dynatrace unveiled Management Zones which is a feature to help out organizations manage the visibility of each Dynatrace environment. This along with data being collected automatically by the OneAgent allow for a powerful and automated way to make sure teams in a microservice environment have the right permissions and viewership rights. In this talk, Bill Zajac (Dir Solutions Engineering at Dynatrace), will cover automatic tagging of entities leveraging orchestration engines like Kubernetes, Management Zones and the additional configurations that can take advantage of the customizations useful for organizations leveraging Dynatrace in a microservice environment. During and at the end of the Performance Clinic we give you the chance for general Q&A!

## **[Next Dynatrace Online Performance Clinic](https://community.dynatrace.com/community/display/PUB/Next+Dynatrace+Online+Performance+Clinic?source=newsalert) (19 MAR 2018)**

In our digital world today, performance and uptime mean more than ever. We'll explore how Dynatrace can automatically identify when a Problem occurs and what is the root cause, but can also be used to automatically mitigate the issue so your customers can continue to utilize your services. This session is run by Wayne Segar, Dynatrace Solution Consultant, and we will open for general Q&A at the end of the Performance Clinic

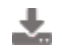

#### **[Dynatrace AppMon 7.0.19 and 6.5.36 are now available!](https://community.dynatrace.com/community/pages/viewpage.action?pageId=247567681&source=newsalert) (12 MAR 2018)**

Stay up-to-date and download the latest AppMon version today! For a description of the critical fixes and enhancements included in AppMon 7.0.19 and 6.5.36 click on the link.

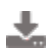

## **[Dynatrace AppMon 7.0.18 and 6.5.35 are now available!](https://community.dynatrace.com/community/pages/viewpage.action?pageId=247566495&source=newsalert) (26 FEB 2018)**

Stay up-to-date and download the latest AppMon version today! For a description of the critical fixes and enhancements included in AppMon 7.0.18 and 6.5.35 click on the link.

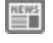

#### **[Next Dynatrace Online Performance Clinic](https://community.dynatrace.com/community/display/PUB/Next+Dynatrace+Online+Performance+Clinic?source=newsalert) (26 FEB 2018)**

Diagnosing .NET Applications can be challenging, particularly withtoday'slargescaleandcloud environments. In this session, Joe Hoffman, Dynatrace Sr. Solution Architect, explores some examples of the toughest problems solved in the last few years. We learn from him how to expand your performance bottleneck search arsenal beyond the PurePath using the power of Dynatrace.

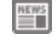

#### **[Next Dynatrace Online Performance Clinic](https://community.dynatrace.com/community/display/PUB/Next+Dynatrace+Online+Performance+Clinic?source=newsalert) (20 FEB 2018)**

Java Applications tend to be scattered, and it is not always easy to diagnose performance issues. In this session, Wayne Segar, Dynatrace Solution Consultant, examines some of the toughest problems solved in the last few years. We learn from him how to expand your performance bottleneck search arsenal beyond PurePath using the power of Dynatrace and AppMon. At the end of the Performance Clinic, we will be open for general Q&A and happy to answer any Dynatrace-related questions you may have

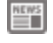

#### **[End-of-life of AppMon 6.5 extended by 3 months](https://community.dynatrace.com/community/display/PUBNEWS/End-of-life+of+AppMon+6.5+extended+by+3+months?source=newsalert) (19 FEB 2018)**

Support of AppMon 6.5 is extended for all customers with standard maintenance contracts until June30th2018. Click on the link to get more details.

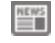

#### **[Next Dynatrace Online Performance Clinic](https://community.dynatrace.com/community/display/PUB/Next+Dynatrace+Online+Performance+Clinic?source=newsalert) (14 FEB 2018)**

How do you connect technical problems to business problems? This session will walk you through how to use Dynatrace RUM to better understand how issues are impacting your end users. We will walk through how to define conversion rates, understand how performance impacts bounce rates, unlock different digital touchpoints,diagnoseclientsideproblems, view individual user sessions and give a view into replay what a user saw during their sessions

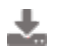

#### **[Dynatrace AppMon 7.0.17, 6.5.34, 6.3.32 are now available!](https://community.dynatrace.com/community/pages/viewpage.action?pageId=247564964&source=newsalert) (9 FEB 2018)**

Stay up-to-date and download the latest AppMon version today! For a description of the critical fixes and enhancements included in AppMon 7.0.17, 6.5.34 and 6.3.32 see the Release Notes listed below. These updates include a critical update for IIS agent.

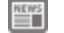

## **[Next Dynatrace Online Performance Clinic](https://community.dynatrace.com/community/display/PUB/Next+Dynatrace+Online+Performance+Clinic?source=newsalert) (7 FEB 2018)**

Besides shifting-left performance and quality engineering, it is important to build resiliency into your delivery pipeline. Builds that don't have the right quality must not be promoted to the next pipeline phase by applying AI-driven quality gates. Builds or deployment changes in production that negatively impact end-user experience, resource consumption, or operational costs must be autoremediated with actions such as scaling out,re-deploy,or rollbacks. In this hands-on, we will build a continuous delivery pipeline with automated AI-driven quality gates from CI through CD all the way into production. We will implement this using available cloud services from AWS (CodeDeploy, CodePipeline, Lambda, EC2) and Dynatrace

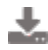

## **[Dynatrace AppMon 7.0.16 and 6.5.33 are now available!](https://community.dynatrace.com/community/pages/viewpage.action?pageId=247563782&source=newsalert) (29 JAN 2018)**

Stay up-to-date and download the latest AppMon version today! For a description of the critical fixes and enhancements included in AppMon 7.0.16 and 6.5.33 click on the link.

## **[Dynatrace AppMon 7.0.15 and 6.5.32 are now available!](https://community.dynatrace.com/community/pages/viewpage.action?pageId=247562737&source=newsalert) (17 JAN 2018)**

Stay up-to-date and download the latest AppMon version today! For a description of the critical fixes and enhancements included in AppMon 7.0.15 and 6.5.32 click on the link.

#### ≝ **[Next Dynatrace Online Performance Clinic](https://community.dynatrace.com/community/display/PUB/Next+Dynatrace+Online+Performance+Clinic?source=newsalert) (17 JAN 2018)**

Dynatrace OneAgent automatically detects your process groups based on technology, such as Tomcat, IIS, or Node.js. Dynatrace enables you to define custom Process Group Detection rules (similar to Agent Groups in AppMon) to better manage your processes that look the same from the outside but are different from the inside. In this session, Mike Gibbons, Guardian Team Lead at Dynatrace, explains the concepts of Process Groups, how to define custom Process Group Detection Rules, and shares common best practices based on large Dynatrace installations.

## **[Next Dynatrace Online Performance Clinic](https://community.dynatrace.com/community/display/PUB/Next+Dynatrace+Online+Performance+Clinic?source=newsalert) (3 JAN 2018)**

Dynatrace OneAgent automatically monitors your hosts, processes, containers,servicesandapplications. A key concept to modern monitoring of very large and dynamic environments is to use proper tagging. In this 101 session Mike Gibbons, Guardian Team Lead at Dynatrace, explains the concepts of tags in Dynatrace. We learn about how Dynatrace extracts metadata for every entity (host, process, container, service, application) and automatically applies tags for smarter monitoring, charting and alerting. We also learn about alternative concepts to tagging such as manual tagging or tagging via the REST API. At the end of the Performance Clinic, we will be open for general Q&A and happy to answer any Dynatrace-related questions you may have

#### ≝

#### **[Perform 2018 - Accelerate digital innovation!](https://community.dynatrace.com/community/pages/viewpage.action?pageId=246350018&source=newsalert) (21 DEC 2017)**

This year's Perform conference has an unbeatable list of VIPs, technical innovation that will blow your mind, and global customer stories from some heavy hitters. Register today!

## **[Next Dynatrace Online Performance Clinic](https://community.dynatrace.com/community/display/PUB/Next+Dynatrace+Online+Performance+Clinic?source=newsalert) (18 DEC 2017)**

Dynatrace AppMon 2018 March is going to be another major milestone for all users of Dynatrace AppMon. A key new capability is going to be the cross-product integration with Dynatrace. AppMon will be able to send data to Dynatrace, giving you a single pane of glass across yourmonitoredenviornment. In this session, the Product Management Team gives us a technical deep dive into how the integration works and how AppMon customers can leverage both AppMon and Dynatrace

## 

## **[Dynatrace AppMon 7.0.14 and 6.5.31 are now available!](https://community.dynatrace.com/community/pages/viewpage.action?pageId=245629446&source=newsalert) (18 DEC 2017)**

Stay up-to-date and download the latest AppMon version today! For a description of the critical fixes and enhancements included in AppMon 7.0.14 and 6.5.31 click on the link.

#### 警

#### **[Next Dynatrace Online Performance Clinic](https://community.dynatrace.com/community/display/PUB/Next+Dynatrace+Online+Performance+Clinic?source=newsalert) (11 DEC 2017)**

What are the slowest services or REST endpoints? Which slow database query has the biggest application impact and should be optimized? Which are the top failing requests? Where are my CPU Hotspots? Which of my web pages should be optimized to improve page load time? While Dynatrace automatically detects anomalies in our environment and while the AI automatically points us to the root cause it is important to find ad-hoc answers to the diagnostics questions listed above. In this session, we learn where to start your "Diagnostics Journey" within the Dynatrace Web Interface. We learn how to leverage the Dynatrace OneAgent data and how to find the best spots to optimize your application and service performance! At the end of the Performance Clinic, we will be open for general Q&A and happy to answer any Dynatrace-related questions you may have.

#### **[Next Dynatrace Online Performance Clinic](https://community.dynatrace.com/community/display/PUB/Next+Dynatrace+Online+Performance+Clinic?source=newsalert) (30 NOV 2017)**

Dynatrace AppMon 2018 February is going to be another major milestone for all users of Dynatrace AppMon. In order to make it the best release ever we invite our existing customers to participate in the Early Access Program and give early feedback that can be incorporated in the final release. InthissessionourProduct Management Team will discuss the highlights of AppMon 2018 February and how you can best deliver feedback about the new features. More details and signup can be found on the Dynatrace Community: https://community.dynatrace.com/community/pages/viewpage.action?title=Register+for+the+Dynatrace+AppMon+EAP&spaceKey=DL

## $\mathbf{m}$

#### **[Dynatrace AppMon 7.0.13 and 6.5.30 are now available!](https://community.dynatrace.com/community/pages/viewpage.action?pageId=244566636&source=newsalert) (29 NOV 2017)**

Stay up-to-date and download the latest AppMon version today!

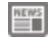

#### **[Next Dynatrace Online Performance Clinic](https://community.dynatrace.com/community/display/PUB/Next+Dynatrace+Online+Performance+Clinic?source=newsalert) (20 NOV 2017)**

In this Hands-OnTutorialwe walk you through utilizing BOSH to deploy Dynatrace OneAgent to get automated FullStack visibility into the Cloud Foundry environment and every app & service you deploy. We discuss Dynatrace Tips & Tricks based on our recent implementations with companies deploying on Cloud Foundry. This session is targeted for both platform administrators as well as application developers. At the end of the Performance Clinic, we will be open for general Q&A and happy to answer any Dynatrace-related questions you may have.

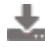

#### **[Dynatrace AppMon 7.0.12 is now available!](https://community.dynatrace.com/community/pages/viewpage.action?pageId=244565414&source=newsalert) (17 NOV 2017)**

Stay up-to-date and download the latest AppMon version today! For a description of the critical fixes and enhancements included in AppMon 7.0.12 click on the link.

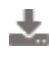

## **[Dynatrace AppMon 7.0.11 and 6.5.29 are now available!](https://community.dynatrace.com/community/pages/viewpage.action?pageId=244564925&source=newsalert) (13 NOV 2017)**

Stay up-to-date and download the latest AppMon version today! For a description of the critical fixes and enhancements included in AppMon 7.0.11 and 6.5.29 click on the link.

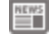

#### **[Next Dynatrace Online Performance Clinic](https://community.dynatrace.com/community/display/PUB/Next+Dynatrace+Online+Performance+Clinic?source=newsalert) (7 NOV 2017)**

Dynatrace with the OneAgent technology is able to capture every single request end-to-end. Besides capturing details about the request and details about every service call on the End-to-End PurePath, we can capture additional business data from method arguments or request properties. In this Performance Clinic, we will show best practices on using Request Attributes to tag PurePaths or define Naming Rules for Web Requests for easier Business Transaction Analysis. At the end of the Performance Clinic, we will be open for general Q&A and happy to answer any Dynatrace-related questions you may have

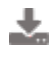

## **[Dynatrace AppMon 7.0.10 and 6.5.28 are now available!](https://community.dynatrace.com/community/pages/viewpage.action?pageId=244563735&source=newsalert) (31 OCT 2017)**

Stay up-to-date and download the latest AppMon version today! For a description of the critical fixes and enhancements included in AppMon 7.0.10 and 6.5.28 click on the link.

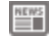

#### **[Next Dynatrace Online Performance Clinic](https://community.dynatrace.com/community/display/PUB/Next+Dynatrace+Online+Performance+Clinic?source=newsalert) (30 OCT 2017)**

Do you want to see how easy it is to deploy a Dynatrace OneAgent, and what data you will get from your hosts, cloud providers,dockercontainers, or microservices? In this Performance Clinic, you will learn about "the magic" behind Dynatrace, OneAgent and the AI, and how to get started with either Dynatrace SaaS or Managed (on-premises) in minutes. At the end of the Performance Clinic, we will be open for general Q&A and happy to answer any Dynatrace-related questions you may have

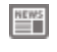

## **[Early Access Program for AppMon 2018 February has started](https://community.dynatrace.com/community/display/PUBNEWS/Early+Access+Program+for+AppMon+2018+February+has+started?source=newsalert) (25 OCT 2017)**

Participate and drive innovation by suggesting changes and adaptations

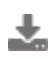

## **[Dynatrace AppMon 7.0.9, 6.5.27 and 6.3.31 are now available!](https://community.dynatrace.com/community/pages/viewpage.action?pageId=244562604&source=newsalert) (18 OCT 2017)**

Stay up-to-date and download the latest AppMon version today! For a description of the critical fixes and enhancements included in AppMon 7.0.9, 6.5.27 and 6.3.31 click on the link.

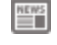

## **[Next Dynatrace Online Performance Clinic](https://community.dynatrace.com/community/display/PUB/Next+Dynatrace+Online+Performance+Clinic?source=newsalert) (10 OCT 2017)**

Dynatrace, its OneAgent, and the Dynatrace AI (Artificial Intelligence) make it easy to identify problems inlargescaledynamicproduction environments. Load and Performance Testing is as critical in your SLDC as having a solid production monitoring strategy. In this Performance Clinic, we will cover how OneAgent and the Dynatrace AI can be fully integrated into your Performance Testing Practices.

We will discuss request tagging, performance diagnostics, anomaly detection, and automating performance analysis in your DevOps Pipeline. At the end of the Performance Clinic, we will be open for general Q&A and happy to answer any Dynatrace-related questions you may have.

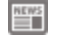

#### **[Nominate your company for a Perform award](https://community.dynatrace.com/community/display/PUBNEWS/Nominate+your+company+for+a+Perform+award?source=newsalert) (5 OCT 2017)**

Has Dynatrace helped your company develop innovative solutions for mastering your digital universe and achieving digital performance management success? If so, then allow us to recognize your company's brilliance at Perform by submitting a Digital Performance award nomination by December 15th!

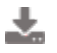

#### **[Dynatrace AppMon 7.0.8 and 6.5.26 are now available!](https://community.dynatrace.com/community/pages/viewpage.action?pageId=244561246&source=newsalert) (4 OCT 2017)**

Stay up-to-date and download the latest AppMon version today! For a description of the critical fixes and enhancements included in AppMon 7.0.8 and 6.5.26 click on the link.

## **[Community Contribution - Telegram Plugin](https://community.dynatrace.com/community/display/PUBNEWS/Community+Contribution+-+Telegram+Plugin?source=newsalert) (28 SEP 2017)**

Integrates the incidents of Dynatrace AppMon with Telegram.

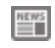

#### **[Dynatrace newsletter for September is now available!](https://community.dynatrace.com/community/pages/viewpage.action?pageId=244560601&source=newsalert) (26 SEP 2017)**

For a summary of all product and Community news, such as new release & service pack announcements, links to webinars, blog posts, and trending support content in a given month, check out the September Dynatrace newsletter!

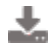

## **[Dynatrace AppMon 7.0.7 and 6.5.25 are now available!](https://community.dynatrace.com/community/pages/viewpage.action?pageId=244560000&source=newsalert) (21 SEP 2017)**

Stay up-to-date and download the latest AppMon version today! For a description of the critical fixes and enhancements included in AppMon 7.0.7 and 6.5.25 click on the link.

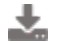

#### **[Community Contribution - Hystrix Monitoring Plugin](https://community.dynatrace.com/community/display/PUBNEWS/Community+Contribution+-+Hystrix+Monitoring+Plugin?source=newsalert) (15 SEP 2017)**

Allows Dynatrace AppMon to monitor a Netflix Hystrix stream.

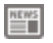

## **[Next Dynatrace Online Performance Clinic](https://community.dynatrace.com/community/display/PUB/Next+Dynatrace+Online+Performance+Clinic?source=newsalert) (12 SEP 2017)**

On top of the powerful Dynatrace RESTAPIwe can leverage the Dynatrace CLI (Command Line Interface) to automate Dynatrace into your DevOps toolchain, e.g.: Jenkins, Test Automation, Deployment Automation, Reporting ... In this Hands-Ontutorialwe will show you how the Dynatrace CLI works (https://github.com/Dynatrace/dynatrace-cli) and what the most common DevOps Automation Integrations are. At the end of the Performance Clinic, we will be open for general Q&A and happy to answer any Dynatrace-related questions you may have

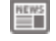

## **[Next Dynatrace Online Performance Clinic](https://community.dynatrace.com/community/display/PUB/Next+Dynatrace+Online+Performance+Clinic?source=newsalert) (5 SEP 2017)**

Dynatrace AppMon is receiving a major set of enhancements to make your day more effective, like using a web dashboard as your default home screen or calculating with measures - all bundled up in Dynatrace AppMon 7+. Join this Performance Clinic and get and overview from PeterZahrer, Product Manager at Dynatrace, on how AppMon 7+ is further redefining application performance monitoring. Most of the enhancements came from you - our community. If you want to try Dynatrace AppMon for yourself simply sign up for the Personal License - http://bit.ly/dtpersonal.

## **[Dynatrace AppMon 7.0.6 is now available!](https://community.dynatrace.com/community/pages/viewpage.action?pageId=244557228&source=newsalert) (4 SEP 2017)**

Stay up-to-date and download the latest AppMon version today! For a description of the critical fixes and enhancements included in AppMon 7.0.6 see the Release Notes listed below.

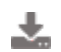

## **[Dynatrace AppMon 6.5.24 is now available!](https://community.dynatrace.com/community/pages/viewpage.action?pageId=244557018&source=newsalert) (31 AUG 2017)**

Stay up-to-date and download the latest AppMon version today! For a description of the critical fixes and enhancements included in AppMon 6.5.24 click on the link.

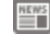

# **[Next Dynatrace Online Performance Clinic](https://community.dynatrace.com/community/display/PUB/Next+Dynatrace+Online+Performance+Clinic?source=newsalert) (29 AUG 2017)**

While OneAgent does a really good job in capturing key metrics from all processes you can extend it to capture specific metrics that are proprietary for the software in your environment In this Performance Clinic, Reinhard Pilz will show us how to write your own OneAgent plugin to extend the default monitoring capabilities beyond the metrics Dynatrace recognizes out of the boxforwellknowntechnologies.

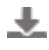

#### **[Dynatrace AppMon 7.0.5 is now available!](https://community.dynatrace.com/community/pages/viewpage.action?pageId=244555337&source=newsalert) (23 AUG 2017)**

Stay up-to-date and download the latest AppMon version today! For a description of the critical fixes and enhancements included in AppMon 7.0.5 click on the link.

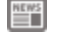

#### **[Next Dynatrace Online Performance Clinic](https://community.dynatrace.com/community/display/PUB/Next+Dynatrace+Online+Performance+Clinic?source=newsalert) (22 AUG 2017)**

This week we host two Online Performance Clinics: - Wednesday: Deploying Dynatrace AppMon on Docker - Thursday: Enriching any CMDB with through Dynatrace Smartscape API Join us live and take advantage of Open Q&A with the technical experts Marcin Zejer and Kristof Renders The recorded sessions will be made available on Dynatrace University as well as on the Dynatrace YouTube channel.

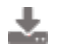

#### **[Dynatrace AppMon 6.5.23 is now available!](https://community.dynatrace.com/community/pages/viewpage.action?pageId=244554957&source=newsalert) (21 AUG 2017)**

Stay up-to-date and download the latest AppMon version today! For a description of the critical fixes and enhancements included in AppMon 6.5.23 click on the link.

#### ≝

#### **[Next Dynatrace Online Performance Clinic](https://community.dynatrace.com/community/display/PUB/Next+Dynatrace+Online+Performance+Clinic?source=newsalert) (16 AUG 2017)**

Dynatrace is partnering with Atlassian and has built tighter integrations with the key Atlassian DevOps tools such as JIRA, JIRA Service Desk, and HipChat. In this Performance Clinic, DanielDyla(Engineer at Dynatrace), will show us the latest JIRA and HipChat integrations built at Atlassian Connect Week. This session will cover all supported use cases and provide a look "behind the scenes" of the Atlassian Connect framework. As a sneak peek check out our blog and video from Atlassian Connect Week: https://www.dynatrace.com/blog/atlassian-connect-ing-devops-tools-jira-xmatters-dynatrace/ At the end of the Performance Clinic, we will be open for general Q&A and happy to answer any Dynatrace-related questions you may have

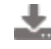

## **[Dynatrace AppMon 6.3.30 is now available!](https://community.dynatrace.com/community/pages/viewpage.action?pageId=244553035&source=newsalert) (8 AUG 2017)**

Stay up-to-date and download the latest AppMon version today! For a description of the critical fixes and enhancements included in AppMon 6.3.30 click on the link.

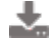

#### **[Dynatrace AppMon 7.0.4 and 6.5.22 are now available!](https://community.dynatrace.com/community/pages/viewpage.action?pageId=244552323&source=newsalert) (2 AUG 2017)**

Stay up-to-date and download the latest AppMon version today! For a description of the critical fixes and enhancements included in AppMon 7.0.4 and 6.5.22 click on the link.

#### **[Dynatrace AppMon 7.0.3, 6.5.21 and 6.3.29 are now available!](https://community.dynatrace.com/community/pages/viewpage.action?pageId=244551322&source=newsalert) (26 JUL 2017)**

Stay up-to-date and download the latest AppMon version today! For a description of the critical fixes and enhancements included in AppMon 7.0.3, 6.5.21 and 6.3.29 click on the link.

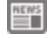

## **[Next Dynatrace Online Performance Clinic](https://community.dynatrace.com/community/display/PUB/Next+Dynatrace+Online+Performance+Clinic?source=newsalert) (25 JUL 2017)**

Dynatrace SaaS & Managed has very richTimeseries, Smartscape & Topology as well as Problem and Root Cause data which is also exposed via the Dynatrace REST API. Not only can you pull this data to use it for your own needs,Dynatracealso provides a REST API to feed custom measures, topology data, or deployment events into Dynatrace. In this Performance Clinic, Reinhard Pilz will walk us through the APIs and give us live demos on how everyone can use it for their own use cases. At the end of the Performance Clinic, we will be open for general Q&A and happy to answer any Dynatrace-related questions you may have

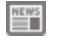

#### **[July 2017 newsletters are now available!](https://community.dynatrace.com/community/pages/viewpage.action?pageId=244550394&source=newsalert) (18 JUL 2017)**

For a summary of all product and Community news, such as new release & service pack announcements, links to webinars, blog posts, and trending support content in a given month, check out the following July Community newsletters!

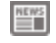

#### **[Next Dynatrace Online Performance Clinic](https://community.dynatrace.com/community/display/PUB/Next+Dynatrace+Online+Performance+Clinic?source=newsalert) (11 JUL 2017)**

To make yourself better familiar with core Amazon Web Services (AWS) such as EC2, Beanstalk, CloudFormation, and other key services as well as how to monitor these types of environments, we created the following AWS Tutorial that you can follow on this GitHub page: https://github.com/Dynatrace/AWSMonitoringTutorials In this Performance Clinic, we will walk through this tutorial step by step. We will setup AWS Monitoring with Dynatrace SaaS, show you how to monitor EC2 instances as well as how to deploy a Dynatrace OneAgent with Beanstalk, CloudFormation, and ECS. Join us for this Hands-On Tutorial which is followed by an open Q&A session

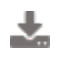

## **[Dynatrace AppMon 6.5.20 is now available!](https://community.dynatrace.com/community/pages/viewpage.action?pageId=244549133&source=newsalert) (10 JUL 2017)**

Stay up-to-date and download the latest AppMon version today! For a description of the critical fixes and enhancements included in

AppMon 6.5.20 click on the link.

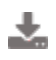

#### **[Dynatrace AppMon 7.0.2 is now available!](https://community.dynatrace.com/community/pages/viewpage.action?pageId=244548473&source=newsalert) (5 JUL 2017)**

Stay up-to-date and download the latest AppMon version today! For a description of the critical fixes and enhancements included in AppMon 7.0.2 click on the link.

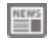

## **[Next Dynatrace Online Performance Clinic](https://community.dynatrace.com/community/display/PUB/Next+Dynatrace+Online+Performance+Clinic?source=newsalert) (3 JUL 2017)**

Dynatrace AppMon 2017 May is a major milestone release and we want all our existing but new customers to experience the benefits. Whether you are planning a new deployment or want to upgrade from a previous AppMon version. Make sure to join us for this Performance Clinic where Thomas Klambauer, Lead of Dynatrace Release Management, will share details on how to successfully Deploy, Upgrade or Migrate towards the latest version of Dynatrace AppMon following the best practices in the Upgrade and Migration Guide https://www.dynatrace.com/support/doc/appmon/installation/upgrade-and-migration-guide/ If you want to try Dynatrace AppMon 2017 May for yourself simply sign up for the Personal License - http://bit.ly/dtpersonal. Make sure to bring all your questions as at the end of the regular presentation we will open for general Q&A

## **[Dynatrace AppMon 6.5.19 is now available!](https://community.dynatrace.com/community/pages/viewpage.action?pageId=244547853&source=newsalert) (29 JUN 2017)**

Stay up-to-date and download the latest AppMon version today! For a description of the critical fixes and enhancements included in AppMon 6.5.19 click on the link.

## **[Dynatrace AppMon 7.0.1 is now available!](https://community.dynatrace.com/community/pages/viewpage.action?pageId=244547700&source=newsalert) (28 JUN 2017)**

Stay up-to-date and download the latest AppMon version today! For a description of the critical fixes and enhancements included in AppMon 7.0.1 click on the link.

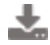

#### **[Community Contribution - xMatters Plugin](https://community.dynatrace.com/community/display/PUBNEWS/Community+Contribution+-+xMatters+Plugin?source=newsalert) (26 JUN 2017)**

Allows Dynatrace AppMon incidents to be forwarded to xMatters. Check out the new plugin.

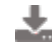

## **[Dynatrace AppMon 6.3.28 and 6.5.18 are now available!](https://community.dynatrace.com/community/pages/viewpage.action?pageId=243439298&source=newsalert) (23 JUN 2017)**

Stay up-to-date and download the latest AppMon version today! For a description of the critical fixes and enhancements included in AppMon 6.3.28 and 6.5.18 click on the link.

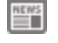

#### **[Next Dynatrace Online Performance Clinic](https://community.dynatrace.com/community/display/PUB/Next+Dynatrace+Online+Performance+Clinic?source=newsalert) (20 JUN 2017)**

Dynatrace AppMon 2017 May (v7) redefines web dashboarding. With entirelynewlayoutingpossibilities, much more power and flexibility, web dashboards will become a key factor for a more effective day. In this Performance Clinic PeterZahrer, Technical Product Manager forWebDashboards,willshow us the full power of web dashboarding including his personal tips & tricks. If you do not yet have Dynatrace AppMon May 2017 get your own personal license via http://bit.ly/dtpersonal At the end of the clinic we open up for Q&A

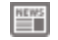

#### **[June 2017 newsletters are now available!](https://community.dynatrace.com/community/pages/viewpage.action?pageId=243438417&source=newsalert) (19 JUN 2017)**

For a summary of all product and Community news, such as new release & service pack announcements, links to webinars, blog posts, and trending support content in a given month, check out the following June Community newsletters!

#### ≝™ **[Next Dynatrace Online Performance Clinic](https://community.dynatrace.com/community/display/PUB/Next+Dynatrace+Online+Performance+Clinic?source=newsalert) (13 JUN 2017)**

Dynatrace Real User Monitoring provides several advanced features that Dominik Punz, Technical Product Manager for RUM at Dynatrace, will show us in this Performance Clinic. For Dynatrace RUM learn how manual injection of the Dynatrace JavaScript Agent allows you to monitor your web sites without installingaserversideagent. Dominik will also cover monitoring of SaaS-based Solutions such as Salesforce, Office 365 and others. The main focus of this Performance Clinic is Dynatrace (SaaS and Managed). Manual injection and leveraging the Dynatrace JavaScript agent are also applicable for Dynatrace AppMon users. If you want to try Dynatrace sign up for the SaaS trial under http://bit.ly/dtsaastrial. If you want to give Dynatrace AppMon a try get your own AppMon Personal License via http://bit.ly/dtpersonal At the end of the clinic we open up for Q&A

## **[Dynatrace AppMon 6.3.27 and 6.5.17 are now available!](https://community.dynatrace.com/community/pages/viewpage.action?pageId=243436694&source=newsalert) (8 JUN 2017)**

Stay up-to-date and download the latest AppMon version today! For a description of the critical fixes and enhancements included in AppMon 6.3.27 and 6.5.17 click on the link.

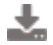

## **[Dynatrace AppMon & UEM 2017 May is here!](https://community.dynatrace.com/community/pages/viewpage.action?pageId=243435672&source=newsalert) (31 MAY 2017)**

Supercharge all teams with today's Dynatrace AppMon & UEM 2017 May release!

## **[Next Dynatrace Online Performance Clinic](https://community.dynatrace.com/community/display/PUB/Next+Dynatrace+Online+Performance+Clinic?source=newsalert) (30 MAY 2017)**

Dynatrace AppMon 2017 May is the latest innovation that will supercharge all your teams involved with delivering andoperatinghighqualityapplications. This Wednesday, join the Dynatrace product management team as they guide you through the new analytics and diagnostics use cases in the web interface. This includes full visibility and access to your Visits, User Actions, PurePaths and Infrastructure data. At the end ofthewebinarweare opening up for general Q&A

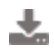

## **[Dynatrace AppMon 6.3.26 and 6.5.16 are now available!](https://community.dynatrace.com/community/pages/viewpage.action?pageId=243434406&source=newsalert) (23 MAY 2017)**

Stay up-to-date and download the latest AppMon version today! For a description of the critical fixes and enhancements included in AppMon 6.3.26 and 6.5.16 click on the link.

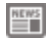

#### **[May 2017 newsletters are now available!](https://community.dynatrace.com/community/pages/viewpage.action?pageId=243433885&source=newsalert) (19 MAY 2017)**

For a summary of all product and Community news, such as new release & service pack announcements, links to webinars, blog posts, and trending support content in a given month, check out the following May Community newsletters!

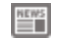

#### **[Dynatrace is not affected by WannaCry ransomware attack](https://community.dynatrace.com/community/display/PUBNEWS/Dynatrace+is+not+affected+by+WannaCry+ransomware+attack?source=newsalert) (16 MAY 2017)**

Since news of the WannaCry ransomware attack was reported late last week, our security and operations teams were quick to respond to perform a global assessment of Dynatrace's vulnerabilities of attack. Initial assessments indicate that our services and internal systems have not been affected and that all systems are appropriately updated with the latest security patches from Microsoft. Click the link below for more details.

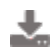

#### **[Dynatrace AppMon 6.5.15 is now available!](https://community.dynatrace.com/community/pages/viewpage.action?pageId=242230434&source=newsalert) (11 MAY 2017)**

Stay up-to-date and download the latest AppMon version today! For a description of the critical fixes and enhancements included in AppMon 6.5.15 click on the link.

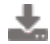

## **[Dynatrace AppMon 6.3.25 is now available!](https://community.dynatrace.com/community/pages/viewpage.action?pageId=242229955&source=newsalert) (9 MAY 2017)**

Stay up-to-date and download the latest AppMon version today! For a description of the critical fixes and enhancements included in AppMon 6.3.25 click on the link.

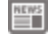

## **[Next Dynatrace Online Performance Clinic](https://community.dynatrace.com/community/display/PUB/Next+Dynatrace+Online+Performance+Clinic?source=newsalert) (5 MAY 2017)**

DevOps is a lot about collaboration. At Dynatrace we took a major investment in helping teams to communicate via the data they need. With Davis – our virtual assistant – we have now taken this to a new level. Davis is designed to become part of your work conversations on Slack and will provide everybody with the details they need to resolve issues or optimize your applications.Beyondthathewill join your daily standup meetings or spring plannings allowing to just ask aquestionlikeyouwould do with a colleague. Join this session to learn more about the idea and visionbehinddavisandmore importantlyseedavisinaction during a live demo. Register for this upcoming Performance Clinic and ask your questionsaboutdavis

## **[Next Dynatrace Online Performance Clinic](https://community.dynatrace.com/community/display/PUB/Next+Dynatrace+Online+Performance+Clinic?source=newsalert) (1 MAY 2017)**

In this PerformanceClinicwe will show you how to use Dynatrace AppMon's User Experience Management (UEM) on your Salesforce Commerce Cloud (Demandware) store. We will explore how the data collected can be used for both performance analysis as well as business intelligence, and how UEM can be leveraged earlier in the pipeline to enable faster feedback loops in order to ensure a better production rollout and happier customers. More upfront information can be found on our website: https://www.dynatrace.com/technologies/demandware-monitoring/

## **[Dynatrace AppMon 6.5.14 & 6.3.24 & 6.2.25 are now available!](https://community.dynatrace.com/community/pages/viewpage.action?pageId=242228381&source=newsalert) (27 APR 2017)**

Stay up-to-date and download the latest AppMon version today! For a description of the critical fixes and enhancements included in AppMon 6.5.14, 6.3.24 and 6.2.25 click on the link.

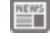

#### **[Next Dynatrace Online Performance Clinic](https://community.dynatrace.com/community/display/PUB/Next+Dynatrace+Online+Performance+Clinic?source=newsalert) (24 APR 2017)**

What is Dynatrace AppMon & UEM? What value does it give to Devs, Testers, Architects, Perf Engineers, DevOps, OpsandBiz? Would it work for you? In thissessionAndi Grabner gives a live demo of the upcoming Dynatrace AppMon & UEM May 2017 (AppMon 7.0) release with its extended capabilities on user behavior analytics, automated problem detection, deep dive diagnostics and integration into your continuous delivery process. Dynatrace AppMon May 2017 will also be made available this Wednesday, April 26th to via our Free Trial & Personal License program. Make sure to get your Dynatrace AppMon May 2017 license via http://bit.ly/dtpersonal At the end of the clinic we open up for Q&A

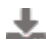

#### **[Community Contribution - Cordova Plugin](https://community.dynatrace.com/community/display/PUBNEWS/Community+Contribution+-+Cordova+Plugin?source=newsalert) (19 APR 2017)**

Gives you the ability to use the Dynatrace AppMon instrumentation in your hybrid application (Cordova, Ionic, ..). Check out the new plugin.

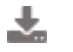

#### **[Dynatrace AppMon 6.2.24 is now available!](https://community.dynatrace.com/community/pages/viewpage.action?pageId=242225904&source=newsalert) (14 APR 2017)**

Stay up-to-date and download the latest AppMon version today! For a description of the critical fixes and enhancements included in AppMon 6.2.24 click on the link below.

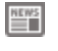

#### **[April 2017 newsletters are now available!](https://community.dynatrace.com/community/pages/viewpage.action?pageId=242225731&source=newsalert) (13 APR 2017)**

April 2017 newsletters are now available for all Dynatrace Products!

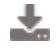

#### **[Dynatrace AppMon 6.5.13 & 6.3.23 are now available!](https://community.dynatrace.com/community/pages/viewpage.action?pageId=242224588&source=newsalert) (10 APR 2017)**

Stay up-to-date and download the latest AppMon version today! For a description of the critical fixes and enhancements included in AppMon 6.5.13 and 6.3.23 click on the link.

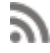

#### **[Blogs about transformation to continuous innovation, python and](https://community.dynatrace.com/community/display/PUBNEWS/Blogs+about+transformation+to+continuous+innovation%2C+python+and+visually+complete?source=newsalert) [visually complete](https://community.dynatrace.com/community/display/PUBNEWS/Blogs+about+transformation+to+continuous+innovation%2C+python+and+visually+complete?source=newsalert) (3 APR 2017)**

Keep you informed about digital transformation with these blogs.

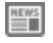

#### **[Performance Clinic: Dynatrace AppMon 7 \(2017 May\) EAP](https://community.dynatrace.com/community/display/PUBNEWS/Performance+Clinic%3A+Dynatrace+AppMon+7+%282017+May%29+EAP?source=newsalert) (31 MAR 2017)**

This Performance Clinic will provide a quick compact highlight tour, but most of the time should be spent to answer your questions, discuss workflows and improvements!

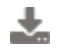

## **[Community Contribution - REST Monitor Plugin](https://community.dynatrace.com/community/display/PUBNEWS/Community+Contribution+-+REST+Monitor+Plugin?source=newsalert) (29 MAR 2017)**

Parses the result of an HTTP call and extracts one or more measures from the XML or JSON response. Check out the new Plugin.

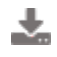

#### **[Dynatrace AppMon 6.5.12 & 6.3.22 are now available!](https://community.dynatrace.com/community/pages/viewpage.action?pageId=242221194&source=newsalert) (27 MAR 2017)**

Stay up-to-date and download the latest AppMon version today! For a description of the critical fixes and enhancements included in AppMon 6.5.12 and 6.3.22 see the Release Notes listed below.

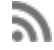

## **[Dynatrace not affected by Apache Struts 2.x vulnerability](https://community.dynatrace.com/community/display/PUBNEWS/Dynatrace+not+affected+by+Apache+Struts+2.x+vulnerability?source=newsalert) (23 MAR 2017)**

Dynatrace products do not use theApacheframework,andare not affected by the Apache Struts 2.x vulnerability recently announced by Apache.

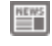

#### **[March 2017 newsletters are now available!](https://community.dynatrace.com/community/pages/viewpage.action?pageId=241570875&source=newsalert) (16 MAR 2017)**

For a summary of all product and Community news, such as new release & service pack announcements, links to webinars, blog posts, and trending support content in a given month, check out the following March Community newsletters!

≝

#### **[Next Dynatrace Online Performance Clinic](https://community.dynatrace.com/community/display/PUB/Next+Dynatrace+Online+Performance+Clinic?source=newsalert) (15 MAR 2017)**

We created the Dynatrace Pipeline State UFO to foster a cultural change within our R&D organization. Thanks to our success in making quality more visible and the positive feedback we received from people around the world we decided to open source this project: https://github.com/Dynatrace/ufo In this session I want to show you how the UFOs REST API works, how to visualize any type of quality status and how to hook it up with your Dynatrace AppMon or Dynatrace SaaS / Managed environment At the end of the clinic we open up for Q&A

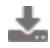

## **[Dynatrace AppMon 6.5.11 is now available!](https://community.dynatrace.com/community/pages/viewpage.action?pageId=241569915&source=newsalert) (14 MAR 2017)**

Stay up-to-date and download the latest AppMon version today! For a description of the critical fixes and enhancements included in AppMon 6.5.11 click the link below.

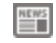

#### **[Next Dynatrace Online Performance Clinic](https://community.dynatrace.com/community/display/PUB/Next+Dynatrace+Online+Performance+Clinic?source=newsalert) (8 MAR 2017)**

Tomorrow,ThursdayMarch9th we are going to do a Performance Clinic on "Shift-Left Performance" using a Spring Boot Micro-Service Application that we push through a Jenkins Build Pipeline integrated with Dynatrace AppMon Test Automation. This is a run through of

our HOT (Hands-On-Training) session from Dynatrace PERFORM 2017. If you are trying to integrate Dynatrace AppMon into your delivery pipeline (Jenkins, Bamboo, TFS, Concourse, ...) join me for this session. We will also discuss the new Test Automation REST APIs and I am happy to answer all open questions you may have on that topic

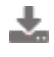

## **[Dynatrace AppMon 6.3.21 is now available!](https://community.dynatrace.com/community/pages/viewpage.action?pageId=241568134&source=newsalert) (7 MAR 2017)**

Stay up-to-date and download the latest AppMon version today! For a description of the critical fixes and enhancements included in AppMon 6.3.21 click the link below.

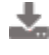

#### **[Community Contribution - Salesforce Commerce Cloud Fastpack](https://community.dynatrace.com/community/display/PUBNEWS/Community+Contribution+-+Salesforce+Commerce+Cloud+Fastpack?source=newsalert) (6 MAR 2017)**

Check out this new fastpack which supports AppMon 6.5.

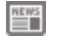

#### **[Early Access Program for Dynatrace AppMon & UEM started](https://community.dynatrace.com/community/pages/viewpage.action?pageId=241566390&source=newsalert) (1 MAR 2017)**

Get a first glanceofAppMon 7.

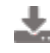

## **[Dynatrace AppMon 6.5.10 & 6.3.20 are now available!](https://community.dynatrace.com/community/pages/viewpage.action?pageId=241566062&source=newsalert) (28 FEB 2017)**

Stay up-to-date and download the latest AppMon version today! For a description of the critical fixes and enhancements included in AppMon 6.5.10 and 6.3.20 click the link below.

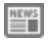

#### **[AppMon 6.1 end-of-life approaching](https://community.dynatrace.com/community/display/PUBNEWS/AppMon+6.1+end-of-life+approaching?source=newsalert) (24 FEB 2017)**

The planned end-of-life for AppMon 6.1 is scheduled for February 28th, 2017. For complete details on the 6.1 end-of-life policy and for help upgrading to AppMon 6.5, click the link below.

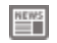

#### **[Perform 2017 Slides and Videos](https://community.dynatrace.com/community/display/PUB/Perform+2017+Slides+and+Videos?source=newsalert) (21 FEB 2017)**

Download Perform 2017 presentations and view session videos in the Perform 2017 Resource Center.

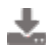

## **[Dynatrace AppMon 6.5.9 & 6.3.19 & 6.2.23 are now available!](https://community.dynatrace.com/community/pages/viewpage.action?pageId=240225424&source=newsalert) (16 FEB 2017)**

Stay up-to-date and download the latest AppMon version today! For a description of the critical fixes and enhancements included in AppMon 6.5.9, 6.3.19 or 6.2.23, click the link below.

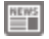

## **[February 2017 newsletters are now available!](https://community.dynatrace.com/community/pages/viewpage.action?pageId=240225267&source=newsalert) (15 FEB 2017)**

February 2017 newsletters are now available for all Dynatrace products!

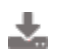

#### **[Dynatrace AppMon 6.5.8 & 6.3.18 are now available!](https://community.dynatrace.com/community/pages/viewpage.action?pageId=240222271&source=newsalert) (7 FEB 2017)**

Stay up-to-date and download the latest AppMon version today!

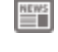

#### **[Announcing the Community Member of the Month for February 2017](https://community.dynatrace.com/community/display/PUBNEWS/Announcing+the+Community+Member+of+the+Month+for+February+2017?source=newsalert) (1 FEB 2017)**

We are very happy to announce that Kalle L. is our February Community Member of the Month! Click the link to read what Kalle has to say about Dynatrace Community.

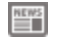

## **[Next Dynatrace Online Performance Clinic](https://community.dynatrace.com/community/display/PUB/Next+Dynatrace+Online+Performance+Clinic?source=newsalert) (31 JAN 2017)**

As a follow up to our webinar "Starting Your DevOps Journey: Practical Tips for Ops" we walk through common use cases for Operation Teams using Dynatrace AppMon & UEM. Learn which dashboards to have for monitoring application performance, availability and user experience. How to setup smart alerting and automatically communicating problems to the development teams. If you want to first see the webinar check it out here:

https://info.dynatrace.com/apm\_wc\_getting\_started\_with\_devops\_na\_registration.htm At the end of the clinic we open up for Q&A

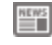

## **[Next Dynatrace Online Performance Clinic](https://community.dynatrace.com/community/display/PUB/Next+Dynatrace+Online+Performance+Clinic?source=newsalert) (23 JAN 2017)**

In arecentblogweexplained what AWS CodePipeline provides but where it falls short when scaling it to more teams and applications: http://apmblog.dynatrace.com/2016/11/30/scaling-devops-deployments-with-aws-codepipeline-dynatrace/ In this webinar we show how Dynatrace AppMon can be integrated into each Pipeline Stage to stop bad code changes early, speed up load testing as well as

monitoring your production deployments. Special thanks in advance to my co-hosts Joe Sicree from CGI and Daniel Freij from Apica who built the pipeline we will be demoing. At the end oftheclinicweopen up for Q&A

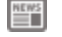

#### **[January 2017 newsletters are now available!](https://community.dynatrace.com/community/pages/viewpage.action?pageId=236553172&source=newsalert) (18 JAN 2017)**

For a summary of all product and Dynatrace Community news, such as new release & service pack announcements, links to webinars, blog posts, and trending support content in a given month, check out the January Community newsletters!

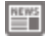

≝

#### **[Dynatrace AppMon 6.5.7 & 6.3.17 are now available!](https://community.dynatrace.com/community/pages/viewpage.action?pageId=236552564&source=newsalert) (17 JAN 2017)**

Stay up-to-date and download the latest AppMon version today! For a description of the critical fixes and enhancements included in AppMon 6.5.7 and AppMon 6.3.17, click the link below.

#### **[Community Contribution - Dynatrace AppMon TFS/VSTS Test Automation](https://community.dynatrace.com/community/pages/viewpage.action?pageId=235831822&source=newsalert) [Plugin](https://community.dynatrace.com/community/pages/viewpage.action?pageId=235831822&source=newsalert) (16 JAN 2017)**

Thanks to Bert Van der Heyden, APM Consultant at Realdolmen, a new AppMon plugin is now available that integrates AppMon with Team Foundation Server and Visual Studio Team Services enabling you to view AppMon test automation results in your TFS/VSTS builds.

 $\equiv$ 

#### **[Announcing the Community Member of the Month for January 2017](https://community.dynatrace.com/community/display/PUBNEWS/Announcing+the+Community+Member+of+the+Month+for+January+2017?source=newsalert) (3 JAN 2017)**

We are very happy to announce that Babar Q. is our January Community Member of the Month! Click the link to read what Babar has to say about Dynatrace Community.

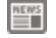

#### **[Dynatrace AppMon 6.3.16 is now available!](https://community.dynatrace.com/community/pages/viewpage.action?pageId=235340496&source=newsalert) (4 JAN 2017)**

Stay up-to-date and download the latest AppMon version today! For a description of the critical fixes and enhancements included in AppMon 6.3.16, click the link for more details.

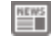

#### **[Dynatrace is a Gartner Magic Quadrant leader once again](https://community.dynatrace.com/community/display/PUBNEWS/Dynatrace+is+a+Gartner+Magic+Quadrant+leader+once+again?source=newsalert) (22 DEC 2016)**

When you're an APM leader, innovation is everything. That's why for the 7th consecutive year, Dynatrace is listed in the Gartner Magic Quadrant for APM.

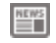

#### **[Nominate your company for a Perform award](https://community.dynatrace.com/community/display/PUBNEWS/Nominate+your+company+for+a+Perform+award?source=newsalert) (22 DEC 2016)**

At every Perform Conference, we present awards to Dynatrace customers that have mastered their digital universe and achieved digital performance management success in an innovative way. If you are one of these customers, then we highly encourage you to submit a nomination by January 9th. Click the link for more details.

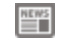

#### **[AppMon 6.2 end-of-life approaching](https://community.dynatrace.com/community/display/PUBNEWS/AppMon+6.2+end-of-life+approaching?source=newsalert) (22 DEC 2016)**

The planned end-of-life for version 6.2 is scheduled for December 31, 2016. For complete details on the 6.2 end-of-life policy and for help upgrading to AppMon 6.5, click the link below.

≝

#### **[Next Dynatrace Online Performance Clinic on Dec 21](https://community.dynatrace.com/community/display/PUB/Next+Dynatrace+Online+Performance+Clinic+on+Dec+21?source=newsalert) (20 DEC 2016)**

Interested in Cloud Foundry? What is it? Whats the value-add adopters are seeing? How are applications deployed? What are the different distribution flavors? Is monitoring such a PaaS platform different than enterprise applications? In thisperformanceclinicweanswer all these questions and walk you through the critical use cases and steps to setup monitoring applications that are pushed through your delivery pipeline into Cloud Foundry. We will be covering both Dynatrace SaaS/Managed as well as Dynatrace AppMon. After thegeneralpresentationweopen it up for Open Q&A!

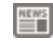

#### **[Dynatrace AppMon 6.5.6 is now available!](https://community.dynatrace.com/community/pages/viewpage.action?pageId=234162001&source=newsalert) (15 DEC 2016)**

A new update for Dynatrace AppMon 6.5 has been released! AppMon 6.5.6, which you can install by performing a controlled update without any migration, contains critical fixes and improvements.

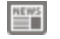

#### **[Next Dynatrace Online Performance Clinic on Dec 15](https://community.dynatrace.com/community/display/PUB/Next+Dynatrace+Online+Performance+Clinic+on+Dec+15?source=newsalert) (14 DEC 2016)**

In this PerformanceClinicwe start giving you an overview of Azure and its different service offerings. We then take a closer look at how to monitor your applications deployed on Azure using Dynatrace SaaS / Managed. We dive into different Dynatrace Agent deployment options, take a look at the captured and discuss the main monitoring use cases. We the cover how our customers use Dynatrace for

tracking deployment progress and we'll uncover some secrets you might not have been aware of in Azure.Finallywe open it up for Q&A and try to answer as many of your questions as possible!

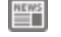

#### **[December 2016 newsletters are now available!](https://community.dynatrace.com/community/pages/viewpage.action?pageId=234160791&source=newsalert) (12 DEC 2016)**

For a summary of all product and Community news, such as new release & service pack announcements, links to webinars, blog posts, and trending support content in a given month, check out the December Community newsletters!

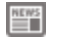

#### **[Dynatrace AppMon 6.5.5, 6.3.15, & 6.2.20 released!](https://community.dynatrace.com/community/pages/viewpage.action?pageId=233538280&source=newsalert) (7 DEC 2016)**

We are proud to announce the new releases of Dynatrace Application Monitoring. Click the link below for download details and a description of the critical fixes and enhancements included in each release.

#### ≝

#### **[Announcing the Community Member of the Month for December 2016](https://community.dynatrace.com/community/display/PUBNEWS/Announcing+the+Community+Member+of+the+Month+for+December+2016?source=newsalert) (1 DEC 2016)**

We are very happy to announce that Tom D. is our December Community Member of the Month! Click the link to read what Tom has to say about Dynatrace Community.

 $\equiv$ 

#### **[Next Dynatrace Online Performance Clinic on Dec 1](https://community.dynatrace.com/community/display/PUB/Next+Dynatrace+Online+Performance+Clinic+on+Dec+1?source=newsalert) (30 NOV 2016)**

Based on Docker and the Kubernetes container cluster manager, OpenShift by Red Hat is the next generation PaaS for developing, deploying and running containerized applications conveniently and at scale. In this session, we present benefits of OpenShift and walk you through the simple steps of setting up monitoring for OpenShift with Dynatrace. After the general presentation we open it up for Open Q&A!

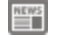

#### **[Last chance to take the Dynatrace Community survey](https://community.dynatrace.com/community/display/PUBNEWS/Last+chance+to+take+the+Dynatrace+Community+survey?source=newsalert) (29 NOV 2016)**

There are only a few days left before the Dynatrace Community survey closes on November 30th. We'd love to hear your thoughts and improvements ideas, so take the Community survey today and get entered into a drawing to win a gift card and other cool prizes!

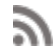

#### **[Blogs about Microservices, OpenStack and Cyber Monday](https://community.dynatrace.com/community/display/PUBNEWS/Blogs+about+Microservices%2C+OpenStack+and+Cyber+Monday?source=newsalert) (22 NOV 2016)**

Learn about performance monitoring from these blogs.

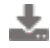

#### **[Dynatrace Application Monitoring 6.3.14 released!](https://community.dynatrace.com/community/pages/viewpage.action?pageId=232850739&source=newsalert) (18 NOV 2016)**

Stay up-to-date with the latest releases.

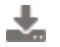

#### **[Dynatrace AppMon 6.5.4 released!](https://community.dynatrace.com/community/pages/viewpage.action?pageId=232850727&source=newsalert) (18 NOV 2016)**

Unveil your collective intelligence with today's 6.5.4 update to Dynatrace AppMon & UEM!

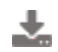

#### **[Dynatrace AppMon 6.2.19 released!](https://community.dynatrace.com/community/pages/viewpage.action?pageId=232850408&source=newsalert) (16 NOV 2016)**

Stay up-to-date with the latest releases.

豐 **[Next Dynatrace Online Performance Clinic on Nov 16](https://community.dynatrace.com/community/display/PUB/Next+Dynatrace+Online+Performance+Clinic+on+Nov+16?source=newsalert) (14 NOV 2016)**

Dynatrace is the only APM vendor that does true end-to-end monitoring of transactions from mobile native or web all the way into your mainframe. Especially with the rise of "New Stack" applications that call into your Mainframe it is more important than ever to monitor performance but also access patterns of your mainframe. In this webinar we show you how to get Dynatrace on our Mainframe, the benefit of PurePath technology and which main use cases our global customers value After the general presentation we open it up for Open Q&A!

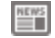

#### **[November 2016 newsletters are now available!](https://community.dynatrace.com/community/pages/viewpage.action?pageId=232456271&source=newsalert) (11 NOV 2016)**

For a summary of all product and Community news, such as new release & service pack announcements, links to webinars, blog posts, and trending support content in a given month, check out the following November Community newsletters!

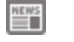

#### **[Next Dynatrace Online Performance Clinic on Nov 9](https://community.dynatrace.com/community/display/PUB/Next+Dynatrace+Online+Performance+Clinic+on+Nov+9?source=newsalert) (8 NOV 2016)**

The power of Dynatrace lies in its PurePath technology which allows you to follow transactions end-to-end through your Java, .NET, PHP, Node.js ... applications. For applications written in native languages such as C, C++ Dynatrace AppMon offers the Dynatrace Agent Development Kit (ADK) to extend PurePath into any other technology stack not automatically supported by the Dynatrace

Technology specific agents. The ADK also gives you the ability to implement tagging support for your custom protocols. In this webinar we will give you an overview of the ADK and walk you through a demo on how to instrument native applications as well as how to tag your custom protocols. After the general presentation we open it up for Open Q&A!

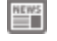

#### **[Dynatrace Community Fall survey is now live](https://community.dynatrace.com/community/display/PUBNEWS/Dynatrace+Community+Fall+survey+is+now+live?source=newsalert) (8 NOV 2016)**

Over the past year, we've made a number of improvements in the Dynatrace Community, many of which were suggested by Community members. To help us in continuing to make the Community as valuable a resource as possible, we'd like to invite you to take our Fall 2016 Community Survey. This survey will be available until the end of the month, and as a thank you for participating in our survey, you'll be entered into a drawing to win one of several cool prizes. Your feedback matters so take the Community survey today!

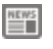

#### **[Dynatrace AppMon 6.5.2, 6.3.13, & 6.2.18 released!](https://community.dynatrace.com/community/pages/viewpage.action?pageId=231736084&source=newsalert) (7 NOV 2016)**

Stay up-to-date and download the latest Dynatrace AppMon version today!

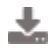

#### **[Community Contribution - Gradle Plugin](https://community.dynatrace.com/community/display/PUBNEWS/Community+Contribution+-+Gradle+Plugin?source=newsalert) (3 NOV 2016)**

Check out this plugin which enables FULL Automation of Dynatrace AppMon.

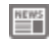

#### **[Announcing the Community Member of the Month for November, 2016!](https://community.dynatrace.com/community/pages/viewpage.action?pageId=230850711&source=newsalert) (31 OCT 2016)**

We are very happy to announce that Henk S. is our November Community Member of the Month! Click the link to read what Henk has to say about the Dynatrace Community.

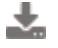

#### **[Dynatrace AppMon 6.2.17 and 6.5.2 released!](https://community.dynatrace.com/community/pages/viewpage.action?pageId=229672268&source=newsalert) (25 OCT 2016)**

Stay up-to-date with the latest releases.

#### **[Sign up for webinar - 3 Tips to Deliver Fast Performance Across Mobile](https://community.dynatrace.com/community/display/PUBNEWS/Sign+up+for+webinar+-+3+Tips+to+Deliver+Fast+Performance+Across+Mobile+Web+-+October+27?source=newsalert) [Web - October 27](https://community.dynatrace.com/community/display/PUBNEWS/Sign+up+for+webinar+-+3+Tips+to+Deliver+Fast+Performance+Across+Mobile+Web+-+October+27?source=newsalert) (25 OCT 2016)**

Mobile-friendly doesn't always equal customer-friendly, when it comes to performance. Join web performance experts from Dynatrace to ensure your mobile properties are delighting your customers!

## **[Next Dynatrace Online Performance Clinic on Oct 25](https://community.dynatrace.com/community/display/PUB/Next+Dynatrace+Online+Performance+Clinic+on+Oct+25?source=newsalert) (24 OCT 2016)**

In the thousands of PurePaths analyzed in the last year we identified the top patterns that impact performance and scalability of applications, e.g: The N+1 Query Problem, heavy threading, log spam or high payload for micro-services As not everyone might be "fluent" when analyzing PurePaths we simply automated this whole process by automatically detecting these patterns on every single PurePath you are capturing. In this webinar we give you a tour on the latest Dynatrace AppMon & UEM release. We explain which patterns we detect, how you can adapt the pattern detection and also give a glimpse to the next iteration of that feature. After that we open it up for Q&A

## **[Dynatrace AppMon 6.3.12 released!](https://community.dynatrace.com/community/pages/viewpage.action?pageId=229671160&source=newsalert) (20 OCT 2016)**

Stay up-to-date with the latest releases.

#### ÷. **[Dynatrace AppMon 6.5.1 released!](https://community.dynatrace.com/community/pages/viewpage.action?pageId=229670931&source=newsalert) (19 OCT 2016)**

Stay up-to-date with the latest releases.

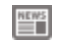

#### **[Next Dynatrace Online Performance Clinic on Oct 19](https://community.dynatrace.com/community/display/PUB/Next+Dynatrace+Online+Performance+Clinic+on+Oct+19?source=newsalert) (18 OCT 2016)**

Dashboards in Dynatrace AppmOn are really powerful and flexible. In this webinar we will look at some of the out-of-the-box but mainly discuss how you can build your custom dashboards for the Dynatrace AppMon & UEM Web Interface as well as the Dynatrace AppMon Diagnostics Client. After the general presentation we open it up for Open Q&A!

#### **[Last places for Application Monitoring Associate Classroom Training](https://community.dynatrace.com/community/display/PUBNEWS/Last+places+for+Application+Monitoring+Associate+Classroom+Training?source=newsalert) (13 OCT 2016)**

Get your Application Monitoring Associate certification.

## **[October 2016 newsletters are now available!](https://community.dynatrace.com/community/pages/viewpage.action?pageId=227672232&source=newsalert) (11 OCT 2016)**

For a summary of all product and Community news, such as new release & service pack announcements, links to webinars, blog posts, and trending support content in a given month, check out the following October Community newsletters!

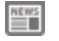

## **[Next Dynatrace Online Performance Clinic on Oct 12](https://community.dynatrace.com/community/display/PUB/Next+Dynatrace+Online+Performance+Clinic+on+Oct+12?source=newsalert) (11 OCT 2016)**

Are you executing automated functional tests for your builds using tools such as Cucumber, Selenium, SilkTest, ...? Then why not automatically let Dynatrace AppMon & UEM capture, baseline and alert on any regressions based on key Web and App Performance Metrics? In this clinic we show the new UEM-based Test Automation capabilities: how to use it even without instrumenting your app! We also have a live demo showing the integration with Bamboo as well as SauceLabs. After the general presentation we will again open it up for Live Q&A!

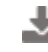

## **[Dynatrace AppMon 6.3.11 released!](https://community.dynatrace.com/community/pages/viewpage.action?pageId=227246192&source=newsalert) (10 OCT 2016)**

Stay up-to-date with the latest releases.

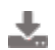

## **[Dynatrace AppMon 6.2.16 released!](https://community.dynatrace.com/community/pages/viewpage.action?pageId=226131984&source=newsalert) (6 OCT 2016)**

Stay up-to-date with the latest releases.

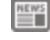

## **[Next Dynatrace Online Performance Clinic on Oct 5](https://community.dynatrace.com/community/display/PUB/Next+Dynatrace+Online+Performance+Clinic+on+Oct+5?source=newsalert) (4 OCT 2016)**

If you install Dynatrace AppMon & UEM on premise you want to make sure to follow our best practices on sizing and deployment. Let us walk you through the sizing and deployment steps, give you insights into how the Dynatrace components work together and share some tips & tricks. After the general presentation we open up for Live Q&A.

#### **[Announcing the Community Member of the Month for October, 2016!](https://community.dynatrace.com/community/pages/viewpage.action?pageId=224755912&source=newsalert) (3 OCT 2016)**

We are very happy to announce that Florent D. is our October Community Member of the Month! Click the link to read what Florent has to say about Dynatrace and the Dynatrace Community.

## **[Blogs about new AppMon 6.5 features, end user perception and](https://community.dynatrace.com/community/display/PUBNEWS/Blogs+about+new+AppMon+6.5+features%2C+end+user+perception+and+eCommerce+monitoring?source=newsalert) [eCommerce monitoring](https://community.dynatrace.com/community/display/PUBNEWS/Blogs+about+new+AppMon+6.5+features%2C+end+user+perception+and+eCommerce+monitoring?source=newsalert) (3 OCT 2016)**

Read this interesting blogs from the last weeks.

## **[Dynatrace AppMon 6.2.15 released!](https://community.dynatrace.com/community/pages/viewpage.action?pageId=223051819&source=newsalert) (28 SEP 2016)**

Stay up-to-date with the latest releases.

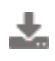

## **[Dynatrace AppMon & UEM 6.5 is here!](https://community.dynatrace.com/community/pages/viewpage.action?pageId=222037031&source=newsalert) (26 SEP 2016)**

Become a performance hero with today's release of Dynatrace AppMon & UEM 6.5! Check out the [2-minute kick-start video](https://community.dynatrace.com/community/x/cQDmD) to learn how.

÷. **[Dynatrace AppMon 6.3.10 released](https://community.dynatrace.com/community/display/PUBNEWS/Dynatrace+AppMon+6.3.10+released?source=newsalert) (22 SEP 2016)**

Stay up-to-date with the latest releases.

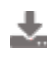

## **[Community Contribution - Generic Operations Plugin](https://community.dynatrace.com/community/display/PUBNEWS/Community+Contribution+-+Generic+Operations+Plugin?source=newsalert) (19 SEP 2016)**

Check out this new plugin which allows generic operations on a pair of measures.

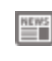

#### **[Webinar recording available: Get visibility into all enterprise apps](https://community.dynatrace.com/community/display/PUBNEWS/Webinar+recording+available%3A+Get+visibility+into+all+enterprise+apps?source=newsalert) (16 SEP 2016)**

The recording, slides, and the answers to questions asked during the webinar are now available.

#### **[Sign up for webinar - Extend your Dynatrace visibility into all enterprise](https://community.dynatrace.com/community/display/PUBNEWS/Sign+up+for+webinar+-+Extend+your+Dynatrace+visibility+into+all+enterprise+apps+-+September+29?source=newsalert) [apps - September 29](https://community.dynatrace.com/community/display/PUBNEWS/Sign+up+for+webinar+-+Extend+your+Dynatrace+visibility+into+all+enterprise+apps+-+September+29?source=newsalert) (14 SEP 2016)**

Learn how to resolve performance issues in enterprise apps and cloud-based services with insights from network wire data - from Citrix, SAP, and Oracle EBS to Salesforce.com, Office 365, and more.

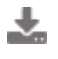

## **[Dynatrace AppMon 6.2.14 and 6.3.9 released](https://community.dynatrace.com/community/display/PUBNEWS/Dynatrace+AppMon+6.2.14+and+6.3.9+released?source=newsalert) (12 SEP 2016)**

Stay up-to-date with the latest releases.

#### ≝ **[Next APM Community Webinar](https://community.dynatrace.com/community/display/PUB/Next+APM+Community+Webinar?source=newsalert) (7 SEP 2016)**

Dynatrace AppMon & UEM 6.5 is almost here. Let us get you excited by joining next weeks webinar and our live demo of they new key features and capabilities: Become a performance hero with the new built-in tuning expertise for UEM and Server-Side PurePaths. Analyze and customize your Transaction Flow through in your browser. Integrate UEM into your functional test automation to stop bad builds earlier. Enjoy the look & feel update of the web dashboards as well as the Dynatrace Client.

#### **[Announcing the Community Member of the Month for September, 2016!](https://community.dynatrace.com/community/pages/viewpage.action?pageId=219853727&source=newsalert) (6 SEP 2016)**

We are very happy to announce that Steven L. is our September Community Member of the Month! Click the link to read what Steven has to say about Dynatrace and the Dynatrace Community.

#### **[Blogs about Digital Transformation, Automated Optimization with](https://community.dynatrace.com/community/display/PUBNEWS/Blogs+about+Digital+Transformation%2C+Automated+Optimization+with+AppMon+and+much+more?source=newsalert) [AppMon and much more](https://community.dynatrace.com/community/display/PUBNEWS/Blogs+about+Digital+Transformation%2C+Automated+Optimization+with+AppMon+and+much+more?source=newsalert) (1 SEP 2016)**

Stay informed with this interesting blogs.

#### **[Sign up for webinar - Get visibility into enterprise applications -](https://community.dynatrace.com/community/display/PUBNEWS/Sign+up+for+webinar+-+Get+visibility+into+enterprise+applications+-+September+6?source=newsalert) [September 6](https://community.dynatrace.com/community/display/PUBNEWS/Sign+up+for+webinar+-+Get+visibility+into+enterprise+applications+-+September+6?source=newsalert) (31 AUG 2016)**

Join this webinar to see how DC RUM can work with AppMon to monitor and optimize application transactions as well as the user experience of data center applications.

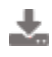

#### **[Dynatrace AppMon 6.2.13 and 6.3.8 released](https://community.dynatrace.com/community/display/PUBNEWS/Dynatrace+AppMon+6.2.13+and+6.3.8+released?source=newsalert) (25 AUG 2016)**

Stay up-to-date with the latest releases.

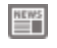

# **[Next Dynatrace Online Performance Clinic on Aug 24](https://community.dynatrace.com/community/display/PUB/Next+Dynatrace+Online+Performance+Clinic+on+Aug+24?source=newsalert) (23 AUG 2016)**

What's the usage of your latest top deployed features? How much revenue do you make or loose through the last campaign? What is the business impact of bad performance or use experience and how to you quickly identify the technical root cause? In this Performance Clinic, John Kelly will give us a live demo of his business workflow dashboards built for Dynatrace AppMon & UEM. Followed the presentation we open up for Q&A where we take questions related to this presentation or any other question you have around Dynatrace

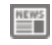

## **[Follow @Dynatrace on Twitter for Community News!](https://community.dynatrace.com/community/pages/viewpage.action?pageId=219850119&source=newsalert) (22 AUG 2016)**

Stay informed of important Dynatrace Community news by following the @Dynatrace Twitter feed. To filter this feed and view only Community-related news, perform a Twitter search for the hashtag #DynatraceCommunity.

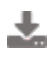

## **[Android Hybrid App Sample](https://community.dynatrace.com/community/display/PUBNEWS/Android+Hybrid+App+Sample?source=newsalert) (22 AUG 2016)**

Check out how easy it is to instrument a Mobile Hybrid App with Dynatrace UEM.

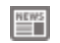

#### **[Next Dynatrace Online Performance Clinic on Aug 17](https://community.dynatrace.com/community/display/PUB/Next+Dynatrace+Online+Performance+Clinic+on+Aug+17?source=newsalert) (15 AUG 2016)**

This Performance Clinic is my August 2016 Refresher on "What is Dynatrace AppMon and How to Get Started?" I target this session for both new users of Dynatrace AppMon as well as experienced users as I am covering the latest updates in AppMon and at the end open it up for Live Q&A! I will be using Dynatrace AppMon 6.5 which has been available for Early Access for several weeks now and which we also start using for our Free Trial users starting this week!

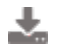

#### **[Dynatrace AppMon 6.2.12 and 6.3.7 released!](https://community.dynatrace.com/community/pages/viewpage.action?pageId=219848487&source=newsalert) (11 AUG 2016)**

Stay up-to-date with the latest updates.

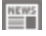

#### **[Announcing the Community Member of the Month for August, 2016!](https://community.dynatrace.com/community/pages/viewpage.action?pageId=219848116&source=newsalert) (9 AUG 2016)**

We are very happy to announce that Marsh J. is our August Community Member of the Month! Click the link to read about how Marsh has been contributing to the Dynatrace Community and helping us improve our products.

#### **[Blogs about Monitoring Hybrid Applications, Pokemon Go Performance](https://community.dynatrace.com/community/display/PUBNEWS/Blogs+about+Monitoring+Hybrid+Applications%2C+Pokemon+Go+Performance+Issues+and+Amazon?source=newsalert) [Issues and Amazon](https://community.dynatrace.com/community/display/PUBNEWS/Blogs+about+Monitoring+Hybrid+Applications%2C+Pokemon+Go+Performance+Issues+and+Amazon?source=newsalert) (9 AUG 2016)**

Check out the new blogs.

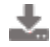

## **[New version of Dynatrace Eclipse Integration Plugin](https://community.dynatrace.com/community/display/PUBNEWS/New+version+of+Dynatrace+Eclipse+Integration+Plugin?source=newsalert) (2 AUG 2016)**

Check out the new version with reworked UI and configuration and feedback from Dynatrace Test automation.

#### ÷. **[Dynatrace AppMon 6.3.6 and 6.2.11 released!](https://community.dynatrace.com/community/pages/viewpage.action?pageId=219845284&source=newsalert) (28 JUL 2016)**

Stay up-to-date with the latest updates.

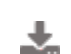

#### **[Monitoring GO Applications with Dynatrace](https://community.dynatrace.com/community/display/PUBNEWS/Monitoring+GO+Applications+with+Dynatrace?source=newsalert) (21 JUL 2016)**

Want to monitor GO applications? Check out the new Dynatrace Native ADK Go Extension.

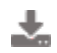

#### **[Community Contribution - New Redis Monitor Plugin](https://community.dynatrace.com/community/display/PUBNEWS/Community+Contribution+-+New+Redis+Monitor+Plugin?source=newsalert) (19 JUL 2016)**

Want to monitor Redis? Check out this new plugin.

#### ÷. **[Dynatrace AppMon 6.3.5 and 6.2.10 released!](https://community.dynatrace.com/community/pages/viewpage.action?pageId=219842142&source=newsalert) (15 JUL 2016)**

Stay up-to-date with the latest updates.

#### **[Sign Up for Webinar - AppMon and DC RUM: Better Together - July 20](https://community.dynatrace.com/community/display/PUBNEWS/Sign+Up+for+Webinar+-+AppMon+and+DC+RUM%3A+Better+Together+-+July+20?source=newsalert) (15 JUL 2016)**

Join this webinar to see how DC RUM can work with AppMon to enrich your APM solution. Complement your agent-based app monitoring with wire data insights!

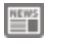

#### **[Next Dynatrace Online Performance Clinic on July 20](https://community.dynatrace.com/community/display/PUB/Next+Dynatrace+Online+Performance+Clinic+on+July+20?source=newsalert) (14 JUL 2016)**

Are you using TIBCO? Aftab Alam, author of several TIBCO related APM blog posts, is hosting this performance clinic. He will explain what TIBCO is, which problems you may run into and which dashboards you should have for successful TIBCO operation. Following the presentation, all your questions on this or on any Dynatrace AppMon & UEM related topic will be addressed in a Live Q&A!

## **[Blogs about Automatic Problem Detection, mobile friendliness and Oracle](https://community.dynatrace.com/community/display/PUBNEWS/Blogs+about+Automatic+Problem+Detection%2C+mobile+friendliness+and+Oracle+Performance?source=newsalert) [Performance](https://community.dynatrace.com/community/display/PUBNEWS/Blogs+about+Automatic+Problem+Detection%2C+mobile+friendliness+and+Oracle+Performance?source=newsalert) (13 JUL 2016)**

Check out the new blogs and save money.

#### ≝ **[Announcing the Community Member of the Month for June, 2016!](https://community.dynatrace.com/community/pages/viewpage.action?pageId=219840987&source=newsalert) (8 JUL 2016)**

We are very happy to announce that Friederike T. is our Dynatrace Community Member of the Month for June, 2016! If you spend much time in the DC RUM or AppMon forums you have undoubtedly seen her name there. Click below to read more about Friederike T.

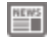

## **[Next Dynatrace Online Performance Clinic on July 12](https://community.dynatrace.com/community/display/PUB/Next+Dynatrace+Online+Performance+Clinic+on+July+12?source=newsalert) (7 JUL 2016)**

Wondering how to best monitor hundreds or thousands of servers, apps or services? In this clinic Eugene and the Guardian team present their AppOps Health Check dashboards they implemented at several of our larger installations. We will Following the presentation, all your questions on this or on any Dynatrace related topic will be addressed in a Live Q&A!

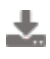

#### **[Visual Studio 2015 Extension](https://community.dynatrace.com/community/display/PUBNEWS/Visual+Studio+2015+Extension?source=newsalert) (4 JUL 2016)**

The Dynatrace Visual Studio Extension enable you to launch applications with an injected Dynatrace Agent directly from Visual Studio and perform look-ups of sources files and methods from applications under diagnosis in Dynatrace Application Monitoring.

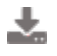

#### **[Dynatrace AppMon & UEM 6.2.9 released!](https://community.dynatrace.com/community/pages/viewpage.action?pageId=219120192&source=newsalert) (29 JUN 2016)**

Check out the latest update in case you are running on Dynatrace 6.2!

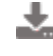

#### **[Real Time Data Feed Listener - Stream and Aggregate your Data](https://community.dynatrace.com/community/display/PUB/Real+Time+Data+Feed+Listener+-+Stream+and+Aggregate+your+Data?source=newsalert) (21 JUN 2016)**

Want to see what else you can do with Dynatrace Business Transaction Data? Andreas Grabner wrote a generic Real Time Data Feed Listener that can consume the Business Transaction Data Feed. There are several use cases for this tool such as getting a live metrics feed split by test names during a load test. Check it out and let us know which use cases you are implementing with it!

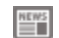

#### **[Announcing the Community Member of the Month for May, 2016!](https://community.dynatrace.com/community/pages/viewpage.action?pageId=218272756&source=newsalert) (20 JUN 2016)**

We are very happy to announce that Ulf T. is our Dynatrace Community Member of the Month! If you spend much time in the DC RUM forums you have undoubtedly seen his name there. Click below to read more.

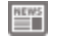

## **ED** [Understand your Users Behavior with UEM Heatmap](https://community.dynatrace.com/community/display/PUB/Understand+your+Users+Behavior+with+UEM+Heatmap?source=newsalert) (15 JUN 2016)

Want to visually see how users navigate through your applications? Where do they click? Where don't they click? How does performance impact user behavior? See how you can create click heatmaps by taping into our UEM PureLytics data.

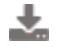

#### **[Community Contribution - New version of Jenkins Plugin](https://community.dynatrace.com/community/display/PUB/Community+Contribution+-+New+version+of+Jenkins+Plugin?source=newsalert) (10 JUN 2016)**

Version 2.0.3 of the Jenkins Plugin has been released. Now data is retrieved through REST Automation API and therefore no shared dashboard is needed anymore.

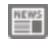

## **[Next Dynatrace Online Performance Clinic on June 9](https://community.dynatrace.com/community/display/PUB/Next+Dynatrace+Online+Performance+Clinic+on+June+9?source=newsalert) (7 JUN 2016)**

Is your app impacting the database or your database impacting your app? In this session we cover all common database related performance issues and how to diagnose them with our technology agents as well as our database agent. Following the presentation, all your questions on this or on any Dynatrace AppMon & UEM related topic will be addressed in a Live Q&A!

#### **R** [Listen to your PurePerformance Podcast](https://community.dynatrace.com/community/display/PUB/Listen+to+your+PurePerformance+Podcast?source=newsalert) (1 JUN 2016)

Do you like Podcasts? Andreas (aka Andi) Grabner and Brian Wilson just launched PurePerformance - sharing their expertise on performance engineering in a new format. Listen to it while on the go.

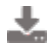

#### **[Dynatrace AppMon & UEM 6.3.4 released!](https://community.dynatrace.com/community/pages/viewpage.action?pageId=218268770&source=newsalert) (30 MAY 2016)**

Check out the latest update in case you are running on Dynatrace 6.3!

#### **[New CX blog: Build better customer experiences with a digital](https://community.dynatrace.com/community/display/PUBNEWS/New+CX+blog%3A+Build+better+customer+experiences+with+a+digital+performance+context?source=newsalert) [performance context](https://community.dynatrace.com/community/display/PUBNEWS/New+CX+blog%3A+Build+better+customer+experiences+with+a+digital+performance+context?source=newsalert) (26 MAY 2016)**

As a less-technical alternative to our thriving APM blog, check out the CX blog for posts on design, development, strategy, measurement & analytics and general CX best practices.

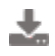

#### **[Dynatrace appmon + uem 6.2.8 released!](https://community.dynatrace.com/community/pages/viewpage.action?pageId=217325019&source=newsalert) (23 MAY 2016)**

Check out the latest update in case you are running on Dynatrace 6.2!

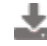

#### **[New Public Fixpack 6.1.0.8479 for Dynatrace 6.1 released!](https://community.dynatrace.com/community/pages/viewpage.action?pageId=217324693&source=newsalert) (20 MAY 2016)**

The new Public Fixpack 6.1.0.8479 is available now from the download page. It contains more than 400 fixes in areas like UEM, Client, Server, Collector, PHP, WebUI and various Agents. Detailed information is found in the included fixpackinfo text file.

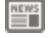

**[Dynatrace Open Q&A forums are now truly open!](https://community.dynatrace.com/community/pages/viewpage.action?pageId=217324107&source=newsalert) (18 MAY 2016)**

We've made an improvement to the Dynatrace Community Forums with respect to public visibility. Click above for more details!

#### 75 **[Blogs about JMeter, Dynatrace Recorder and good user experience](https://community.dynatrace.com/community/display/PUB/Blogs+about+JMeter%2C+Dynatrace+Recorder+and+good+user+experience?source=newsalert) (17 MAY 2016)**

Check out the new blogs

#### ÷. **[Dynatrace AppMon & UEM 6.2.7 released!](https://community.dynatrace.com/community/pages/viewpage.action?pageId=217318863&source=newsalert) (28 APR 2016)**

Check out the next update for Dynatrace 6.2

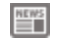

#### **[Dynatrace AppMon 6.3.16 is now available!](https://community.dynatrace.com/community/pages/viewpage.action?pageId=235340496&source=newsalert) (4 JAN 2017)**

Stay up-to-date and download the latest AppMon version today! For a description of the critical fixes and enhancements included in AppMon 6.3.16, click the link for more details.

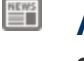

#### **[Announcing the Community Member of the Month for January 2017](https://community.dynatrace.com/community/display/PUBNEWS/Announcing+the+Community+Member+of+the+Month+for+January+2017?source=newsalert) (3 JAN 2017)**

We are very happy to announce that Babar Q. is our January Community Member of the Month! Click the link to read what Babar has to say about Dynatrace Community.

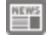

#### **[Dynatrace is a Gartner Magic Quadrant leader once again](https://community.dynatrace.com/community/display/PUBNEWS/Dynatrace+is+a+Gartner+Magic+Quadrant+leader+once+again?source=newsalert) (22 DEC 2016)**

When you're an APM leader, innovation is everything. That's why for the 7th consecutive year, Dynatrace is listed in the Gartner Magic Quadrant for APM.

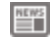

#### **[Nominate your company for a Perform award](https://community.dynatrace.com/community/display/PUBNEWS/Nominate+your+company+for+a+Perform+award?source=newsalert) (22 DEC 2016)**

At every Perform Conference, we present awards to Dynatrace customers that have mastered their digital universe and achieved digital performance management success in an innovative way. If you are one of these customers, then we highly encourage you to submit a nomination by January 9th. Click the link for more details.

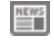

#### **[AppMon 6.2 end-of-life approaching](https://community.dynatrace.com/community/display/PUBNEWS/AppMon+6.2+end-of-life+approaching?source=newsalert) (22 DEC 2016)**

The planned end-of-life for version 6.2 is scheduled for December 31, 2016. For complete details on the 6.2 end-of-life policy and for help upgrading to AppMon 6.5, click the link below.

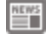

#### **[Next Dynatrace Online Performance Clinic on Dec 21](https://community.dynatrace.com/community/display/PUB/Next+Dynatrace+Online+Performance+Clinic+on+Dec+21?source=newsalert) (20 DEC 2016)**

Interested in Cloud Foundry? What is it? Whats the value-add adopters are seeing? How are applications deployed? What are the different distribution flavors? Is monitoring such a PaaS platform different than enterprise applications? In this performanceclinicwe answer all these questions and walk you through the critical use cases and steps to setup monitoring applications that are pushed through your delivery pipeline into Cloud Foundry. We will be covering both Dynatrace SaaS/Managed as well as Dynatrace AppMon. After the generalpresentationwe open it up for Open Q&A!

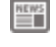

#### **[Dynatrace AppMon 6.5.6 is now available!](https://community.dynatrace.com/community/pages/viewpage.action?pageId=234162001&source=newsalert) (15 DEC 2016)**

A new update for Dynatrace AppMon 6.5 has been released! AppMon 6.5.6, which you can install by performing a controlled update without any migration, contains critical fixes and improvements.

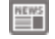

#### **[Next Dynatrace Online Performance Clinic on Dec 15](https://community.dynatrace.com/community/display/PUB/Next+Dynatrace+Online+Performance+Clinic+on+Dec+15?source=newsalert) (14 DEC 2016)**

In this Performance Clinic we start giving you an overview of Azure and its different service offerings. We then take a closer look at how to monitor your applications deployed on Azure using Dynatrace SaaS / Managed. We dive into different Dynatrace Agent deployment options, take a look at the captured and discuss the main monitoring use cases. We the cover how our customers use Dynatrace for tracking deployment progress and we'll uncover some secrets you might not have been aware of in Azure. Finally we open it up for Q&A and try to answer as many of your questions as possible!

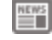

#### **[December 2016 newsletters are now available!](https://community.dynatrace.com/community/pages/viewpage.action?pageId=234160791&source=newsalert) (12 DEC 2016)**

For a summary of all product and Community news, such as new release & service pack announcements, links to webinars, blog posts, and trending support content in a given month, check out the December Community newsletters!

#### $\blacksquare$ **[Dynatrace AppMon 6.5.5, 6.3.15, & 6.2.20 released!](https://community.dynatrace.com/community/pages/viewpage.action?pageId=233538280&source=newsalert) (7 DEC 2016)**

We are proud to announce the new releases of Dynatrace Application Monitoring. Click the link below for download details and a description of the critical fixes and enhancements included in each release.

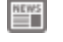

#### **[Announcing the Community Member of the Month for December 2016](https://community.dynatrace.com/community/display/PUBNEWS/Announcing+the+Community+Member+of+the+Month+for+December+2016?source=newsalert) (1 DEC 2016)**

We are very happy to announce that Tom D. is our December Community Member of the Month! Click the link to read what Tom has to say about Dynatrace Community.

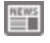

# **[Next Dynatrace Online Performance Clinic on Dec 1](https://community.dynatrace.com/community/display/PUB/Next+Dynatrace+Online+Performance+Clinic+on+Dec+1?source=newsalert) (30 NOV 2016)**

Based on Docker and the Kubernetes container cluster manager, OpenShift by Red Hat is the next generation PaaS for developing, deploying and running containerized applications conveniently and at scale. In this session, we present benefits of OpenShift and walk you through the simple steps of setting up monitoring for OpenShift with Dynatrace. After the general presentation we open it up for Open Q&A!

#### 豐

#### **[Last chance to take the Dynatrace Community survey](https://community.dynatrace.com/community/display/PUBNEWS/Last+chance+to+take+the+Dynatrace+Community+survey?source=newsalert) (29 NOV 2016)**

There are only a few days left before the Dynatrace Community survey closes on November 30th. We'd love to hear your thoughts and improvements ideas, so take the Community survey today and get entered into a drawing to win a gift card and other cool prizes!

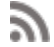

#### **[Blogs about Microservices, OpenStack and Cyber Monday](https://community.dynatrace.com/community/display/PUBNEWS/Blogs+about+Microservices%2C+OpenStack+and+Cyber+Monday?source=newsalert) (22 NOV 2016)**

Learn about performance monitoring from these blogs.

## ÷.

#### **[Dynatrace Application Monitoring 6.3.14 released!](https://community.dynatrace.com/community/pages/viewpage.action?pageId=232850739&source=newsalert) (18 NOV 2016)**

Stay up-to-date with the latest releases.

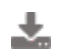

#### **[Dynatrace AppMon 6.5.4 released!](https://community.dynatrace.com/community/pages/viewpage.action?pageId=232850727&source=newsalert) (18 NOV 2016)**

Unveil your collective intelligence with today's 6.5.4 update to Dynatrace AppMon & UEM!

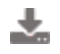

#### **[Dynatrace AppMon 6.2.19 released!](https://community.dynatrace.com/community/pages/viewpage.action?pageId=232850408&source=newsalert) (16 NOV 2016)**

Stay up-to-date with the latest releases.

≝

#### **[Next Dynatrace Online Performance Clinic on Nov 16](https://community.dynatrace.com/community/display/PUB/Next+Dynatrace+Online+Performance+Clinic+on+Nov+16?source=newsalert) (14 NOV 2016)**

Dynatrace is the only APM vendor that does true end-to-end monitoring of transactions from mobile native or web all the way into your mainframe. Especially with the rise of "New Stack" applications that call into yourMainframeit is more important than ever to monitor performance but also access patterns of your mainframe. In this webinar we show you how to get Dynatrace on our Mainframe, the benefit of PurePath technology and which main use cases our global customers value After the general presentation we open it up for Open Q&A!

#### **[November 2016 newsletters are now available!](https://community.dynatrace.com/community/pages/viewpage.action?pageId=232456271&source=newsalert) (11 NOV 2016)**

For a summary of all product and Community news, such as new release & service pack announcements, links to webinars, blog posts, and trending support content in a given month, check out the following November Community newsletters!

≝

# **[Next Dynatrace Online Performance Clinic on Nov 9](https://community.dynatrace.com/community/display/PUB/Next+Dynatrace+Online+Performance+Clinic+on+Nov+9?source=newsalert) (8 NOV 2016)**

The power of Dynatrace lies in its PurePath technology which allows you to follow transactions end-to-end through your Java, .NET, PHP, Node.js ... applications. For applications written in native languages such as C, C++ Dynatrace AppMon offers the Dynatrace Agent Development Kit (ADK) to extend PurePath into any other technology stack not automatically supported by the Dynatrace Technology specific agents. The ADK also gives you the ability to implement tagging support for your custom protocols. In this webinar we will give you an overview of the ADK and walk you through a demo on how to instrument native applications as well as how to tag your custom protocols. After the general presentation we open it up for Open Q&A!

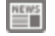

#### **[Dynatrace Community Fall survey is now live](https://community.dynatrace.com/community/display/PUBNEWS/Dynatrace+Community+Fall+survey+is+now+live?source=newsalert) (8 NOV 2016)**

Over the past year, we've made a number of improvements in the Dynatrace Community, many of which were suggested by Community members. To help us in continuing to make the Community as valuable a resource as possible, we'd like to invite you to

take our Fall 2016 Community Survey. This survey will be available until the end of the month, and as a thank you for participating in our survey, you'll be entered into a drawing to win one of several cool prizes. Your feedback matters so take the Community survey today!

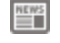

#### **[Dynatrace AppMon 6.5.2, 6.3.13, & 6.2.18 released!](https://community.dynatrace.com/community/pages/viewpage.action?pageId=231736084&source=newsalert) (7 NOV 2016)**

Stay up-to-date and download the latest Dynatrace AppMon version today!

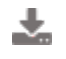

≝

#### **[Community Contribution - Gradle Plugin](https://community.dynatrace.com/community/display/PUBNEWS/Community+Contribution+-+Gradle+Plugin?source=newsalert) (3 NOV 2016)**

Check out this plugin which enables FULL Automation of Dynatrace AppMon.

#### **[Announcing the Community Member of the Month for November, 2016!](https://community.dynatrace.com/community/pages/viewpage.action?pageId=230850711&source=newsalert) (31 OCT 2016)**

We are very happy to announce that Henk S. is our November Community Member of the Month! Click the link to read what Henk has to say about the Dynatrace Community.

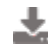

#### **[Dynatrace AppMon 6.2.17 and 6.5.2 released!](https://community.dynatrace.com/community/pages/viewpage.action?pageId=229672268&source=newsalert) (25 OCT 2016)**

Stay up-to-date with the latest releases.

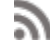

#### **[Sign up for webinar - 3 Tips to Deliver Fast Performance Across Mobile](https://community.dynatrace.com/community/display/PUBNEWS/Sign+up+for+webinar+-+3+Tips+to+Deliver+Fast+Performance+Across+Mobile+Web+-+October+27?source=newsalert) [Web - October 27](https://community.dynatrace.com/community/display/PUBNEWS/Sign+up+for+webinar+-+3+Tips+to+Deliver+Fast+Performance+Across+Mobile+Web+-+October+27?source=newsalert) (25 OCT 2016)**

Mobile-friendly doesn't always equal customer-friendly, when it comes to performance. Join web performance experts from Dynatrace to ensure your mobile properties are delighting your customers!

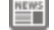

## **[Next Dynatrace Online Performance Clinic on Oct 25](https://community.dynatrace.com/community/display/PUB/Next+Dynatrace+Online+Performance+Clinic+on+Oct+25?source=newsalert) (24 OCT 2016)**

In the thousands of PurePaths analyzed in the last year we identified the top patterns that impact performance and scalability of applications, e.g: The N+1 Query Problem, heavy threading, log spam or high payload for micro-services As not everyone might be "fluent" when analyzing PurePaths we simply automated this whole process by automatically detecting these patterns on every single PurePath you are capturing. In this webinar we give you a tour on the latest Dynatrace AppMon & UEM release. We explain which patterns we detect, how you can adapt the pattern detection and also give a glimpse to the next iteration of that feature. After that we open it up for Q&A

## **[Dynatrace AppMon 6.3.12 released!](https://community.dynatrace.com/community/pages/viewpage.action?pageId=229671160&source=newsalert) (20 OCT 2016)**

Stay up-to-date with the latest releases.

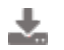

#### **[Dynatrace AppMon 6.5.1 released!](https://community.dynatrace.com/community/pages/viewpage.action?pageId=229670931&source=newsalert) (19 OCT 2016)**

Stay up-to-date with the latest releases.

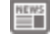

#### **[Next Dynatrace Online Performance Clinic on Oct 19](https://community.dynatrace.com/community/display/PUB/Next+Dynatrace+Online+Performance+Clinic+on+Oct+19?source=newsalert) (18 OCT 2016)**

Dashboards in Dynatrace AppmOn are really powerful and flexible. In this webinar we will look at some of the out-of-the-box but mainly discuss how you can build your custom dashboards for the Dynatrace AppMon & UEM Web Interface as well as the Dynatrace AppMon Diagnostics Client. After the general presentation we open it up for Open Q&A!

#### **[Last places for Application Monitoring Associate Classroom Training](https://community.dynatrace.com/community/display/PUBNEWS/Last+places+for+Application+Monitoring+Associate+Classroom+Training?source=newsalert) (13 OCT 2016)**

Get your Application Monitoring Associate certification.

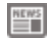

#### **[October 2016 newsletters are now available!](https://community.dynatrace.com/community/pages/viewpage.action?pageId=227672232&source=newsalert) (11 OCT 2016)**

For a summary of all product and Community news, such as new release & service pack announcements, links to webinars, blog posts, and trending support content in a given month, check out the following October Community newsletters!

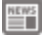

#### **[Next Dynatrace Online Performance Clinic on Oct 12](https://community.dynatrace.com/community/display/PUB/Next+Dynatrace+Online+Performance+Clinic+on+Oct+12?source=newsalert) (11 OCT 2016)**

Are you executing automated functional tests for your builds using tools such as Cucumber, Selenium, SilkTest, ...? Then why not automatically let Dynatrace AppMon & UEM capture, baseline and alert on any regressions based on key Web and App Performance Metrics? In this clinic we show the new UEM-based Test Automation capabilities: how to use it even without instrumenting your app! We also have a live demo showing the integration with Bamboo as well as SauceLabs. After the general presentation we will again open it up for Live Q&A!

## **[Dynatrace AppMon 6.3.11 released!](https://community.dynatrace.com/community/pages/viewpage.action?pageId=227246192&source=newsalert) (10 OCT 2016)**

Stay up-to-date with the latest releases.

#### **[Dynatrace AppMon 6.2.16 released!](https://community.dynatrace.com/community/pages/viewpage.action?pageId=226131984&source=newsalert) (6 OCT 2016)**

Stay up-to-date with the latest releases.

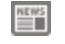

#### **[Next Dynatrace Online Performance Clinic on Oct 5](https://community.dynatrace.com/community/display/PUB/Next+Dynatrace+Online+Performance+Clinic+on+Oct+5?source=newsalert) (4 OCT 2016)**

If you install Dynatrace AppMon & UEM on premise you want to make sure to follow our best practices on sizing and deployment. Let us walk you through the sizing and deployment steps, give you insights into how the Dynatrace components work together and share some tips & tricks. After the general presentation we open up for Live Q&A.

![](_page_25_Picture_8.jpeg)

#### **[Announcing the Community Member of the Month for October, 2016!](https://community.dynatrace.com/community/pages/viewpage.action?pageId=224755912&source=newsalert) (3 OCT 2016)**

We are very happy to announce that Florent D. is our October Community Member of the Month! Click the link to read what Florent has to say about Dynatrace and the Dynatrace Community.

## **[Blogs about new AppMon 6.5 features, end user perception and](https://community.dynatrace.com/community/display/PUBNEWS/Blogs+about+new+AppMon+6.5+features%2C+end+user+perception+and+eCommerce+monitoring?source=newsalert) [eCommerce monitoring](https://community.dynatrace.com/community/display/PUBNEWS/Blogs+about+new+AppMon+6.5+features%2C+end+user+perception+and+eCommerce+monitoring?source=newsalert) (3 OCT 2016)**

Read this interesting blogs from the last weeks.

#### ÷. **[Dynatrace AppMon 6.2.15 released!](https://community.dynatrace.com/community/pages/viewpage.action?pageId=223051819&source=newsalert) (28 SEP 2016)**

Stay up-to-date with the latest releases.

![](_page_25_Picture_15.jpeg)

#### **[Dynatrace AppMon & UEM 6.5 is here!](https://community.dynatrace.com/community/pages/viewpage.action?pageId=222037031&source=newsalert) (26 SEP 2016)**

Become a performance hero with today's release of Dynatrace AppMon & UEM 6.5! Check out the 2-minute kick-start video to learn how: https://community.dynatrace.com/community/x/cQDmD

#### ÷. **[Dynatrace AppMon 6.3.10 released](https://community.dynatrace.com/community/display/PUBNEWS/Dynatrace+AppMon+6.3.10+released?source=newsalert) (22 SEP 2016)**

Stay up-to-date with the latest releases.

![](_page_25_Picture_20.jpeg)

#### **[Community Contribution - Generic Operations Plugin](https://community.dynatrace.com/community/display/PUBNEWS/Community+Contribution+-+Generic+Operations+Plugin?source=newsalert) (19 SEP 2016)**

Check out this new plugin which allows generic operations on a pair of measures.

#### $\equiv$ **[Webinar recording available: Get visibility into all enterprise apps](https://community.dynatrace.com/community/display/PUBNEWS/Webinar+recording+available%3A+Get+visibility+into+all+enterprise+apps?source=newsalert) (16 SEP 2016)**

The recording, slides, and the answers to questions asked during the webinar are now available.

## **[Sign up for webinar - Extend your Dynatrace visibility into all enterprise](https://community.dynatrace.com/community/display/PUBNEWS/Sign+up+for+webinar+-+Extend+your+Dynatrace+visibility+into+all+enterprise+apps+-+September+29?source=newsalert) [apps - September 29](https://community.dynatrace.com/community/display/PUBNEWS/Sign+up+for+webinar+-+Extend+your+Dynatrace+visibility+into+all+enterprise+apps+-+September+29?source=newsalert) (14 SEP 2016)**

Learn how to resolve performance issues in enterprise apps and cloud-based services with insights from network wire data - from Citrix, SAP, and Oracle EBS to Salesforce.com, Office 365, and more.

![](_page_25_Picture_27.jpeg)

## **[Dynatrace AppMon 6.2.14 and 6.3.9 released](https://community.dynatrace.com/community/display/PUBNEWS/Dynatrace+AppMon+6.2.14+and+6.3.9+released?source=newsalert) (12 SEP 2016)**

Stay up-to-date with the latest releases.

## **[New CX blog: Build better customer experiences with a digital](https://community.dynatrace.com/community/display/PUBNEWS/New+CX+blog%3A+Build+better+customer+experiences+with+a+digital+performance+context?source=newsalert) [performance context](https://community.dynatrace.com/community/display/PUBNEWS/New+CX+blog%3A+Build+better+customer+experiences+with+a+digital+performance+context?source=newsalert) (17 MAY 2016)**

As a less-technical alternative to our thriving APM blog, check out the CX blog for posts on design, development, strategy, measurement & analytics and general CX best practices.

![](_page_26_Picture_2.jpeg)

#### **[Dynatrace AppMon & UEM 6.3.3 released!](https://community.dynatrace.com/community/pages/viewpage.action?pageId=217317578&source=newsalert) (25 APR 2016)**

If still using 6.3.0 install this upgrade to fix a critical issue in AppMon & UEM 6.3.0.

![](_page_26_Picture_5.jpeg)

#### **[Community Distribution - New Generic Measure Monitoring Plugin](https://community.dynatrace.com/community/display/PUB/Community+Distribution+-+New+Generic+Measure+Monitoring+Plugin?source=newsalert) (5 APR 2016)**

Feed data into Dynatrace AppMon & UEM using an HTTP REST endpoint.

![](_page_26_Picture_8.jpeg)

## **[Dynatrace AppMon & UEM 6.3.2 released!](https://community.dynatrace.com/community/pages/viewpage.action?pageId=216403618&source=newsalert) (1 APR 2016)**

Check out the second update for Dynatrace AppMon & UEM 6.3!

**[Community Contribution - New version of Linux Process Monitor Plugin](https://community.dynatrace.com/community/display/PUB/Community+Contribution+-+New+version+of+Linux+Process+Monitor+Plugin?source=newsalert) (3 0 MAR 2016)**

The new version (1.2.10) allows to monitor multiple processes on a server with one monitor.

#### **[Blogs about website performance in China, PHP performance problems](https://community.dynatrace.com/community/display/PUB/Blogs+about+website+performance+in+China%2C+PHP+performance+problems+and+much+more?source=newsalert) [and much more](https://community.dynatrace.com/community/display/PUB/Blogs+about+website+performance+in+China%2C+PHP+performance+problems+and+much+more?source=newsalert) (24 MAR 2016)**

Check out the new blogs

## **[dynatrace appmon + uem 6.3.1 released!](https://community.dynatrace.com/community/pages/viewpage.action?pageId=216400959&source=newsalert) (21 MAR 2016)**

Check out the first update for dynatrace appmon + uem 6.3

**[Community Contribution - Demandware Fastpack](https://community.dynatrace.com/community/display/PUB/Community+Contribution+-+Demandware+Fastpack?source=newsalert) (14 MAR 2016)**

The Dynatrace FastPack for Demandware provides a preconfigured Dynatrace profile custom tailored to Demandware environments.

#### **[Community Contribution - New version of Varnish Stats Monitor Plugin](https://community.dynatrace.com/community/display/PUB/Community+Contribution+-+New+version+of+Varnish+Stats+Monitor+Plugin?source=newsalert) (8 MAR 2016)**

Now supports Varnish 4.x

#### **[Blogs about Chef, Database performance hotspots, Top Tomcat](https://community.dynatrace.com/community/pages/viewpage.action?pageId=215744724&source=newsalert) [Performance problems, ...](https://community.dynatrace.com/community/pages/viewpage.action?pageId=215744724&source=newsalert) (3 MAR 2016)**

Check out the new blogs

## **[Dynatrace AppMon & UEM 6.3 released!](https://community.dynatrace.com/community/pages/viewpage.action?pageId=215159971&source=newsalert) (1 MAR 2016)**

With today's release of Dynatrace AppMon & UEM 6.3, working together just got easier. Watch the 2 minute [kick-start video](https://community.dynatrace.com/community/display/PROD/Dynatrace+6.3+Release+Notes) for a quick overview.

![](_page_26_Picture_25.jpeg)

# **[Next Dynatrace Online Performance Clinic on February 25](https://community.dynatrace.com/community/display/PUB/Next+Dynatrace+Online+Performance+Clinic+on+February+25?source=newsalert) (23 FEB 2016)**

Dynatrace 6.3 is only days away!! On Feb 25 JOIN US and learn first hand about our new Database Agent, extended UEM diagnostics capabilities, easy-to-share web dashboards, PureLytics Stream to ElasticSearch, Collector Load Balancing and many more enhancements. Followed the presentation you can address all your questions in a Live Q&A

![](_page_26_Picture_28.jpeg)

Check out the sixth update for Dynatrace 6.2

## **[New Public Fixpack 6.1.0.8433 for Dynatrace 6.1 released!](https://community.dynatrace.com/community/pages/viewpage.action?pageId=214302783&source=newsalert) (17 FEB 2016)**

The new Public Fixpack 6.1.0.8433 is available now from the download page. It contains more than 350 fixes in areas like UEM, Client, Server, Collector, PHP, WebUI and various Agents. Detailed information is found in the included fixpackinfo text file.

![](_page_27_Picture_2.jpeg)

#### **[Community Contribution - Tier Time Monitor Fastpack](https://community.dynatrace.com/community/display/PUB/Community+Contribution+-+Tier+Time+Monitor+Fastpack?source=newsalert) (16 FEB 2016)**

Check out the new Fastpack!

![](_page_27_Picture_5.jpeg)

#### **[Feb 2016 Update on Discontinued Support](https://community.dynatrace.com/community/display/PUB/Feb+2016+Update+on+Discontinued+Support?source=newsalert) (11 FEB 2016)**

Dynatrace Application Monitoring & UEM Supported Versions/Environments

![](_page_27_Picture_8.jpeg)

#### **[Next Dynatrace Online Performance Clinic on February 10](https://community.dynatrace.com/community/display/PUB/Next+Dynatrace+Online+Performance+Clinic+on+February+10?source=newsalert) (8 FEB 2016)**

Tomcat Performance Analysis is the topic of this Live Q&A Session. After we covered these best practices we open it up for general Live Q&A to get all of your pressing questions answered. The session will be recorded and put on our YouTube Channel shortly after: [h](http://bit.ly/dttutorials) [ttp://bit.ly/dttutorials](http://bit.ly/dttutorials)

![](_page_27_Picture_11.jpeg)

## **[Community Contribution - NGINX Plus Monitoring Plugin](https://community.dynatrace.com/community/display/PUB/Community+Contribution+-+NGINX+Plus+Monitoring+Plugin?source=newsalert) (2 FEB 2016)**

Using NGINX? Check out the new monitoring plugin.

![](_page_27_Picture_14.jpeg)

#### **[Next Dynatrace Online Performance Clinic on January 28](https://community.dynatrace.com/community/display/PUB/Next+Dynatrace+Online+Performance+Clinic+on+January+28?source=newsalert) (26 JAN 2016)**

In this Live Q&A Session we discuss some advanced techniques on how to use Sensors to capture more and better context data for your PurePaths. After that we open it up for general Live Q&A to get all of your pressing questions answered. The session will be recorded and put on our YouTube Channel shortly after: <http://bit.ly/dttutorials>

![](_page_27_Picture_17.jpeg)

## **[Community Contribution - Elasticsearch Fastpack](https://community.dynatrace.com/community/display/PUB/Community+Contribution+-+Elasticsearch+Fastpack?source=newsalert) (25 JAN 2016)**

Check out the new Fastpack.

![](_page_27_Picture_20.jpeg)

#### **[Community Contribution - Slack Integration Plugin](https://community.dynatrace.com/community/display/PUB/Community+Contribution+-+Slack+Integration+Plugin?source=newsalert) (21 JAN 2016)**

Check out the new Slack Integration Plugin.

#### **[Blogs about Dynatrace Personal 2016, IBM WebSphere, Gartner Magic](https://community.dynatrace.com/community/display/PUB/Blogs+about+Dynatrace+Personal+2016%2C+IBM+WebSphere%2C+Gartner+Magic+Quadrant?source=newsalert) [Quadrant](https://community.dynatrace.com/community/display/PUB/Blogs+about+Dynatrace+Personal+2016%2C+IBM+WebSphere%2C+Gartner+Magic+Quadrant?source=newsalert) (19 JAN 2016)**

Check out our blogs about Dynatrace Personal 2016, IBM WebSphere, Gartner Magic Quadrant and much more

![](_page_27_Picture_25.jpeg)

#### **[Dynatrace 6.2.5 released!](https://community.dynatrace.com/community/pages/viewpage.action?pageId=210018724&source=newsalert) (15 JAN 2016)**

Check out the fifth update for Dynatrace 6.2

![](_page_27_Picture_28.jpeg)

#### **[Community Contribution - Couchbase Plugin](https://community.dynatrace.com/community/display/PUB/Community+Contribution+-+Couchbase+Plugin?source=newsalert) (13 JAN 2016)**

There is a new Dynatrace Plugin for Couchbase. Check it out.

#### $\mathbb{H}^{\text{RWS}}$ **[Next Dynatrace Online Performance Clinic on January 28](https://community.dynatrace.com/community/display/PUB/Next+Dynatrace+Online+Performance+Clinic+on+January+28?source=newsalert) (11 JAN 2016)**

In this Live Q&A Session we discuss some advanced techniques on how to use Sensors. After that we open it up for general Live Q&A to get all of your pressing questions answered. The session will be recorded and put on our YouTube Channel shortly after: [http://bit.ly/](http://bit.ly/dttutorials) [dttutorials](http://bit.ly/dttutorials)

#### **[Community Contribution - Sitecore FastPack](https://community.dynatrace.com/community/display/PUB/Community+Contribution+-+Sitecore+FastPack?source=newsalert) (7 JAN 2016)**

Using Sitecore? Check out the new Sitecore FastPack.

## **[Blogs about Black Friday Rescue, Boosting Java Performance, Visibility](https://community.dynatrace.com/community/display/PUB/Blogs+about+Black+Friday+Rescue%2C+Boosting+Java+Performance%2C+Visibility+for+War+Rooms?source=newsalert) [for War Rooms](https://community.dynatrace.com/community/display/PUB/Blogs+about+Black+Friday+Rescue%2C+Boosting+Java+Performance%2C+Visibility+for+War+Rooms?source=newsalert) (22 DEC 2015)**

Check out our blogs about Black Friday Rescue, Boosting Java Performance, Visibility for War Rooms and much more

## **[Community Contribution - Magento FastPack](https://community.dynatrace.com/community/display/PUB/Community+Contribution+-+Magento+FastPack?source=newsalert) (15 DEC 2015)**

Running on Magento? Download the Magento FastPack from our Magento Expert Harald Zeitlhofer and monitor the key business, end user and performance metrics of your eCommerce Platform.

![](_page_28_Picture_4.jpeg)

#### **[Next Dynatrace Online Performance Clinic on December 15](https://community.dynatrace.com/community/display/PUB/Next+Dynatrace+Online+Performance+Clinic+on+December+15?source=newsalert) (14 DEC 2015)**

In this Live Q&A Session we will learn how to analyze memory leaks and other memory related issues using Dynatrace such as impact of Garbage Collection on your application performance. After that we open it up for general Live Q&A to get all of your pressing questions answered. The session will be recorded and put on our YouTube Channel shortly after:<http://bit.ly/dttutorials>

#### **[Community Contribution - New HipChat Incident Message Plugin](https://community.dynatrace.com/community/display/PUB/Community+Contribution+-+New+HipChat+Incident+Message+Plugin?source=newsalert) (2 DEC 2015)**

Check out the new HipChat Incident Message Plugin

![](_page_28_Picture_9.jpeg)

#### **[Blogs about improving eCommerce business, Node.js performance](https://community.dynatrace.com/community/display/PUB/Blogs+about+improving+eCommerce+business%2C+Node.js+performance+problems%2C+Nginx+news?source=newsalert) [problems, Nginx news](https://community.dynatrace.com/community/display/PUB/Blogs+about+improving+eCommerce+business%2C+Node.js+performance+problems%2C+Nginx+news?source=newsalert) (30 NOV 2015)**

Check out our blogs on improving eCommerce business, Node.js performance problems, Nginx news and much more

![](_page_28_Picture_12.jpeg)

## **[New Public Fix 6.1.0.8387 for Dynatrace 6.1 released!](https://community.dynatrace.com/community/pages/viewpage.action?pageId=205890555&source=newsalert) (26 NOV 2015)**

The new Public Fixpack 6.1.0.8387 is available now from the download page. It contains more than 270 fixes in areas like UEM, Client, Server, Collector, PHP, WebUI and various Agents. Detailed information is found in the included fixpackinfo text file.

## **[Dynatrace 6.2.4 released!](https://community.dynatrace.com/community/pages/viewpage.action?pageId=205890416&source=newsalert) (25 NOV 2015)**

Check out the forth update for Dynatrace 6.2

## **[Community Contribution - New User Logins Plugin](https://community.dynatrace.com/community/display/PUB/Community+Contribution+-+New+User+Logins+Plugin?source=newsalert) (24 NOV 2015)**

Check out the new User Logins Plugin

#### **[Community Contribution - New SOLR Remote Monitoring Plugin](https://community.dynatrace.com/community/display/PUB/Community+Contribution+-+New+SOLR+Remote+Monitoring+Plugin?source=newsalert) (17 NOV) 2015)**

Check out the new SOLR Remote Monitoring Plugin

![](_page_28_Picture_21.jpeg)

#### **[Blogs about Test-Driven Infrastructure, Node.js, PERFORM 2015, Web](https://community.dynatrace.com/community/display/PUB/Blogs+about+Test-Driven+Infrastructure%2C+Node.js%2C+PERFORM+2015%2C+Web+Performance+Tuning?source=newsalert) [Performance Tuning](https://community.dynatrace.com/community/display/PUB/Blogs+about+Test-Driven+Infrastructure%2C+Node.js%2C+PERFORM+2015%2C+Web+Performance+Tuning?source=newsalert) (13 NOV 2015)**

Check out our blogs on Test-Driven Infrastructure, Node.js, PERFORM 2015, Web Performance Tuning and much more

![](_page_28_Picture_24.jpeg)

#### **[Join the Dynatrace 6.3 Beta Program Now](https://community.dynatrace.com/community/display/PUB/Join+the+Dynatrace+6.3+Beta+Program+Now?source=newsalert) (10 NOV 2015)**

Help make the next release of Dynatrace Application Monitoring & User Experience Management our best yet.

![](_page_28_Picture_27.jpeg)

## **[Dynatrace 6.2.3 released!](https://community.dynatrace.com/community/pages/viewpage.action?pageId=205881445&source=newsalert) (9 NOV 2015)**

Check out the third update for Dynatrace 6.2

![](_page_28_Picture_30.jpeg)

#### **[Next Dynatrace Online Performance Clinic on November 9](https://community.dynatrace.com/community/display/PUB/Next+Dynatrace+Online+Performance+Clinic+on+November+9?source=newsalert) (5 NOV 2015)**

In this Live Q&A Session we will analyze some PurePaths - giving some Tips & Tricks. If you have PurePaths you want to get analyzed LIVE send them in via [http://bit.ly/sharepurepath.](http://bit.ly/sharepurepath) After that we open it up for general Live Q&A to get all of your pressing questions answered. The session will be recorded and put on our YouTube Channel shortly after: <http://bit.ly/dttutorials>

![](_page_28_Picture_33.jpeg)

**[Product Ideas for AppMon & UEM - Start of Voting Round!](https://community.dynatrace.com/community/pages/viewpage.action?pageId=203923864&source=newsalert) (2 NOV 2015)**

The product ideas vote process for Dynatrace Application Monitoring and UEM has started. Participate and vote for your favorite product ideas!

![](_page_29_Picture_1.jpeg)

#### **[It's all about ideas](https://community.dynatrace.com/community/display/PUB/It%27s+all+about+ideas?source=newsalert) (29 OCT 2015)**

"Requests for Enhancements"-forums have been renamed to "Product Ideas"-forums. Find out more here.

![](_page_29_Picture_4.jpeg)

## **[Perform 2015 Slides and Videos](https://community.dynatrace.com/community/display/PUB/Perform+2015+Slides+and+Videos?source=newsalert) (28 OCT 2015)**

Had a great time at Perform 2015 and want to recall some presentations or want to see what you have missed in Orlando?

![](_page_29_Picture_7.jpeg)

## **[New Public Fixpack 6.1.0.8371 for Dynatrace 6.1 released!](https://community.dynatrace.com/community/pages/viewpage.action?pageId=203919228&source=newsalert) (21 OCT 2015)**

The new Public Fixpack 6.1.0.8371 is available now from the download page. It contains more than 260 fixes in areas like UEM, Client, Server, Collector, PHP, WebUI and various Agents.

## 

#### **[Community Contribution - New Performance Signature Plugin](https://community.dynatrace.com/community/display/PUB/Community+Contribution+-+New+Performance+Signature+Plugin?source=newsalert) (19 OCT 2015)**

Check out the new Performance Signature Plugin.

![](_page_29_Picture_13.jpeg)

#### **[New Public Fixpack 5.6.0.6227 for Dynatrace 5.6 released!](https://community.dynatrace.com/community/pages/viewpage.action?pageId=203917796&source=newsalert) (14 OCT 2015)**

The new Public Fixpack 5.6.0.6227 is available now from the download page. Be sure to stay up to date and to receive the latest fixes for 5.6!

#### **[Blogs about Top Performance Metrics, SAP Performance, Chef, Ansible,](https://community.dynatrace.com/community/display/PUB/Blogs+about+Top+Performance+Metrics%2C+SAP+Performance%2C+Chef%2C+Ansible%2C+Puppet+and+much+more?source=newsalert) [Puppet and much more](https://community.dynatrace.com/community/display/PUB/Blogs+about+Top+Performance+Metrics%2C+SAP+Performance%2C+Chef%2C+Ansible%2C+Puppet+and+much+more?source=newsalert) (7 OCT 2015)**

Check out our blogs on Top Performance Metrics, SAP Performance, Chef, Ansible, Puppet and much more

![](_page_29_Picture_18.jpeg)

## **[Next Dynatrace Online Performance Clinic on October 6](https://community.dynatrace.com/community/display/PUB/Next+Dynatrace+Online+Performance+Clinic+on+October+20?source=newsalert) (5 OCT 2015)**

In this Live Q&A Session we mainly focus on the most common asked questions from people that get started with Dynatrace APM before I open it up to general questions. In case you have any specific questions that you want to get answered - or - if you have open questions in the forum use this as a chance to get it answered.

## **[Community Contribution - New WebSphere Portal FastPack](https://community.dynatrace.com/community/display/PUB/Community+Contribution+-+New+WebSphere+Portal+FastPack?source=newsalert) (1 OCT 2015)**

Check out the new WebSphere Portal FastPack.

## **[Dynatrace 6.2.2 released!](https://community.dynatrace.com/community/pages/viewpage.action?pageId=203425203&source=newsalert) (28 SEP 2015)**

Check out the second update for Dynatrace 6.2

![](_page_29_Picture_25.jpeg)

#### **[Recording - What's Awesome in Dynatrace 6.2.2 Webinar](https://community.dynatrace.com/community/display/PUB/Recording+-+What%27s+Awesome+in+Dynatrace+6.2.2+Webinar?source=newsalert) (24 SEP 2015)**

Get the recording of the "What's Awesome in Dynatrace 6.2.2"-Webinar.

![](_page_29_Picture_28.jpeg)

#### **[Digital Game Changer Awards](https://community.dynatrace.com/community/display/PUBDCRUM/Digital+Game+Changer+Awards?source=newsalert) (15 SEP 2015)**

Dynatrace is launching a new awards program!

![](_page_29_Picture_31.jpeg)

## **[Perform 2015 News!](https://community.dynatrace.com/community/pages/viewpage.action?pageId=199340927&source=newsalert) (10 SEP 2015)**

Attendees at last year's Perform conference raved about the insights, networking, education, and hands-on training they got. Perform 2015 going to be even bigger and better. Turbo charge your career and training and soak up everything there is to know about monitoring everything from cloud apps and micro-containers, to user experience in Orlando, Florida, on Oct 14-16... Use code "APINEXT50" at registration or 35% off any conference pass!

## **[Blogs about Node.js, MicroServices, Citrix Session Reliability, Docker](https://community.dynatrace.com/community/display/PUB/Blogs+about+Node.js%2C+MicroServices%2C+Citrix+Session+Reliability%2C+Docker+and+much+more?source=newsalert) [and much more](https://community.dynatrace.com/community/display/PUB/Blogs+about+Node.js%2C+MicroServices%2C+Citrix+Session+Reliability%2C+Docker+and+much+more?source=newsalert) (9 SEP 2015)**

Check out our latest blogs on Node.js, MicroServices, Citrix Session Reliability, Docker and much more.

![](_page_30_Picture_0.jpeg)

## **[Community Contribution - New SQL Server Monitoring Plugin](https://community.dynatrace.com/community/display/PUB/Community+Contribution+-+New+SQL+Server+Monitoring+Plugin?source=newsalert) (26 AUG 2015)**

Monitoring SQL Server Performance Counters has never been easier. Monitor the key performance metrics for your individual SQL Server instances.

## **[Dynatrace 6.2.1 released!](https://community.dynatrace.com/community/pages/viewpage.action?pageId=199332938&source=newsalert) (17 AUG 2015)**

The first update for Dynatrace 6.2 is now available on our download page. You can update from 6.2.0 to 6.2.1 by downloading and installing the update bundle or following the instructions in your Dynatrace client. A migration is not necessary for product updates. The update contains critical fixes and improvements.

![](_page_30_Picture_5.jpeg)

#### **[What would it mean to be irreplaceable? Find out at Perform 2015](https://community.dynatrace.com/community/pages/viewpage.action?pageId=199331427&source=newsalert) (14 AUG 2015)**

Level-Up your skills by learning from hundreds of performance enthusiasts at our annual user conference this October

![](_page_30_Picture_8.jpeg)

#### **[Community Contribution - New PurePath Throughput Action Plugin](https://community.dynatrace.com/community/display/PUB/Community+Contribution+-+New+PurePath+Throughput+Action+Plugin?source=newsalert) (13 AUG 2015)**

New PurePath Throughput Action Plugin which allows to automatically adjust the pure path capture percentage in fiveuser definedlevels.

#### **[Community Contribution - New version of BizTalk FastPack \(v. 4.0.0\)](https://community.dynatrace.com/community/pages/viewpage.action?pageId=199329471&source=newsalert) (10 AUG 2015)**

Newversion of BizTalk FastPack with reduced overhead from sensor instrumentation, updated measure names and included monitor plugin.

#### 5.I **[Blogs on WordPress Performance Monitoring, SAP Performance Insights,](https://community.dynatrace.com/community/pages/viewpage.action?pageId=199328039&source=newsalert) [getting Visibility into Docker Clusters, ...](https://community.dynatrace.com/community/pages/viewpage.action?pageId=199328039&source=newsalert) (3 AUG 2015)**

Check out our latest blogs on WordPress Performance Monitoring, SAP Performance Insights, getting Visibility into Docker Clusters, finding Memory Leaks and How to stop Technical Debt

## **[Community Contribution - New version of DB Query Monitor Plugin \(v](https://community.dynatrace.com/community/pages/viewpage.action?pageId=199327828&source=newsalert) [3.2.2\)](https://community.dynatrace.com/community/pages/viewpage.action?pageId=199327828&source=newsalert) (31 JUL 2015)**

Newversion of DB Query Monitor Plugin which adds support for MySQL and IBM Netezza.

![](_page_30_Picture_18.jpeg)

#### **[Dynatrace forums move to AnswerHub](https://community.dynatrace.com/community/display/PUB/Dynatrace+forums+move+to+AnswerHub?source=newsalert) (29 JUL 2015)**

Get more information about moving the Dynatrace forums to AnswerHub and join one of the offered Webinars.

![](_page_30_Picture_21.jpeg)

#### **[Community Webinar - Discontinuing support for Browser Agents and the](https://community.dynatrace.com/community/pages/viewpage.action?pageId=198672812&source=newsalert) [future of browser diagnostics!](https://community.dynatrace.com/community/pages/viewpage.action?pageId=198672812&source=newsalert) (27 JUL 2015)**

This webinar explains the technical reasons, why we were forced to discontinue support for our native Browser Agents and what are our plans to support browser diagnostics in the future with a new JavaScript approach (UEM).

![](_page_30_Picture_24.jpeg)

#### **[Community Contribution - Oracle iPlanet Monitoring Plugin](https://community.dynatrace.com/community/display/PUB/Community+Contribution+-+Oracle+iPlanet+Monitoring+Plugin?source=newsalert) (23 JUL 2015)**

Thanks to Rick Boyd we have a new Oracle iPlanet Monitoring Plugin.

![](_page_30_Picture_27.jpeg)

#### **[Community Webinar - Node.js with Dynatrace Application Monitoring](https://community.dynatrace.com/community/pages/viewpage.action?pageId=197923785&source=newsalert) [Demo and Live Q&A](https://community.dynatrace.com/community/pages/viewpage.action?pageId=197923785&source=newsalert) (22 JUL 2015)**

Daniel Khan, Dynatrace Developer Advocate, will host these Q&A Sessions to give you a quick start tour through the Free Trial and then open it up for 1 on 1 Q&A. Use this session to ask the questions you have about Dynatrace and Node.js.

![](_page_30_Picture_30.jpeg)

**[New Public Fixpack \(6.1.0.8305\) for Dynatrace 6.1 released!](https://community.dynatrace.com/community/pages/viewpage.action?pageId=197923305&source=newsalert) (20 JUL 2015)**

![](_page_31_Picture_1.jpeg)

#### **[Community Contribution - Updated BizTalk FastPack and DB Query](https://community.dynatrace.com/community/display/PUB/Community+Contribution+-+Updated+BizTalk+FastPack+and+DB+Query+Plugin?source=newsalert) [Plugin](https://community.dynatrace.com/community/display/PUB/Community+Contribution+-+Updated+BizTalk+FastPack+and+DB+Query+Plugin?source=newsalert) (14 JUL 2015)**

Pull in data from MySQL and IBM Netezza or monitor your BizTalk Environment with these community contributions

![](_page_31_Picture_4.jpeg)

## **[Upcoming change to support inquiry procedure](https://community.dynatrace.com/community/display/PUBDCRUM/Upcoming+change+to+support+inquiry+procedure?source=newsalert) (9 JUL 2015)**

After August 1, 2015, to ensure optimal resolution times, all tickets for Data Center Real User Monitoring and Application Monitoring & UEM will need to be submitted through the Community's online ticketing system.

#### **[Blogs on DevOps, Architectural Pitfalls in PHP-Applications, Performance](https://community.dynatrace.com/community/pages/viewpage.action?pageId=197919335&source=newsalert) [Insights from Father's Day](https://community.dynatrace.com/community/pages/viewpage.action?pageId=197919335&source=newsalert) (8 JUL 2015)**

Check out our latest blogs on DevOps, Architectural Pitfalls in PHP-Applications, Performance Insights from Father's Day, Performance Hotspots for #BlessedRamadan eCommerce and JIRA Performance Optimization.

![](_page_31_Picture_9.jpeg)

#### **[Community Contribution - New Business Transaction Row Counter](https://community.dynatrace.com/community/display/PUB/Community+Contribution+-+New+Business+Transaction+Row+Counter+Plugin?source=newsalert) [Plugin](https://community.dynatrace.com/community/display/PUB/Community+Contribution+-+New+Business+Transaction+Row+Counter+Plugin?source=newsalert) (6 JUL 2015)**

Check out the new Business Transaction Row Counter Plugin.

#### **[Dynatrace Application Monitoring and User Experience Management 6.2](https://community.dynatrace.com/community/display/PUB/Dynatrace+Application+Monitoring+and+User+Experience+Management+6.2+Available?source=newsalert) [Available](https://community.dynatrace.com/community/display/PUB/Dynatrace+Application+Monitoring+and+User+Experience+Management+6.2+Available?source=newsalert) (29 JUN 2015)**

The Dynatrace team is proud to release Application Monitoring and User Experience Management 6.2. Modern, fast and beautiful, this major release breaks down barriers between business and IT, making real-time digital performance information visible, clear and actionable for every stakeholder in your business.

#### ÷., **[New Public Fixpack \(7202\) for Dynatrace 6.0 released!](https://community.dynatrace.com/community/pages/viewpage.action?pageId=197460155&source=newsalert) (26 JUN 2015)**

Be sure to stay up to date and to receive the latest fixes for 6.0!

![](_page_31_Picture_16.jpeg)

#### **[Whats Awesome in Dynatrace 6.2 Webinar on June 23](https://community.dynatrace.com/community/display/PUB/Whats+Awesome+in+Dynatrace+6.2+Webinar+on+June+23?source=newsalert) (18 JUN 2015)**

Get your Deep Dive introduction to aGame ChangingDynatrace APM release. Learn how you can boost your confidence level when delivery software faster than ever before. Join us on June 23rd!

#### **[Community Contribution - New WebSphere Single Server Plugin](https://community.dynatrace.com/community/display/PUB/Community+Contribution+-+New+WebSphere+Single+Server+Plugin?source=newsalert) (17 JUN 2015)**

The WebSphere Single Server Plugin allows you to gather single server WebSphere metrics via the SOAP interface.

#### **[Blogs on Mobilegeddon, Velocity 2015 Highlights, Node.js and](https://community.dynatrace.com/community/display/PUB/Blogs+on+Mobilegeddon%2C+Velocity+2015+Highlights%2C+Node.js+and+Transaction-Centric+NPM?source=newsalert) [Transaction-Centric NPM](https://community.dynatrace.com/community/display/PUB/Blogs+on+Mobilegeddon%2C+Velocity+2015+Highlights%2C+Node.js+and+Transaction-Centric+NPM?source=newsalert) (15 JUN 2015)**

Check out our latest blogs on Mobilegeddon, Velocity 2015 Highlights, Node.jsandTransaction-Centric NPM

![](_page_31_Picture_23.jpeg)

## **[New Public Fixpack \(6.1.0.8191\) for Dynatrace 6.1 released!](https://community.compuwareapm.com/community/pages/viewpage.action?pageId=194642837&source=newsalert) (11 JUN 2015)**

Be sure to stay up to date and to receive the latest fixes for 6.1!

## **[Community Contribution - New Tibco BW Monitoring Plugin](https://community.compuwareapm.com/community/display/PUB/Community+Contribution+-+New+Tibco+BW+Monitoring+Plugin?source=newsalert) (9 JUN 2015)**

Check out the new Tibco BW Monitoring Plugin and get more insights on Tibco through JMX.

![](_page_31_Picture_29.jpeg)

#### **[Local Events to Meet Other Dynatrace Users](https://community.compuwareapm.com/community/display/PUB/Local+Events+to+Meet+Other+Dynatrace+Users?source=newsalert) (4 JUN 2015)**

Did you know about our local Dynatrace User Groups? Did you know we speak at more Meetups than most other performance companies? Meet us!

#### **[Community Webinar - Last Mile Synthetic Monitoring with DC RUM](https://community.compuwareapm.com/community/display/PUB/Community+Webinar+-+Last+Mile++Synthetic+Monitoring+with+DC+RUM+reports+-+June+9%2C+2015?source=newsalert) [reports - June 9, 2015](https://community.compuwareapm.com/community/display/PUB/Community+Webinar+-+Last+Mile++Synthetic+Monitoring+with+DC+RUM+reports+-+June+9%2C+2015?source=newsalert) (1 JUN 2015)**

In thiswebinarwe will present the basics of the Private Last Mile and Last Mile reporting through the DC RUM introduced in the 12.3.3 service pack. We will also discuss further extensions to those capabilities, which can be expected in upcoming releases.

![](_page_32_Picture_2.jpeg)

 $\mathbb{H}^{\text{max}}$ 

## **[New Public Fixpack for Dynatrace 6.1 released!](https://community.compuwareapm.com/community/pages/viewpage.action?pageId=192742267&source=newsalert) (20 MAY 2015)**

Be sure to stay up to date and to receive the latest fixes for 6.1!

**[Blogs on Performance Insights From Mother's Day, NodeJS hitting](https://community.compuwareapm.com/community/display/PUB/Blogs+on+Performance+Insights+From+Mother%27s+Day%2C+NodeJS+hitting+Enterprise+Markets+and+IBM+WebSphere+Commerce?source=newsalert) [Enterprise Markets and IBM WebSphere Commerce](https://community.compuwareapm.com/community/display/PUB/Blogs+on+Performance+Insights+From+Mother%27s+Day%2C+NodeJS+hitting+Enterprise+Markets+and+IBM+WebSphere+Commerce?source=newsalert) (18 MAY 2015)**

Check out our latest blogs on NodeJS, IBM WebSphere, Dynamic Class Loading, ...

#### **[Community Contribution - New version of Big Data Business Transaction](https://community.compuwareapm.com/community/display/PUB/Community+Contribution+-+New+version+of+Big+Data+Business+Transaction+Bridge+Plugin?source=newsalert) [Bridge Plugin](https://community.compuwareapm.com/community/display/PUB/Community+Contribution+-+New+version+of+Big+Data+Business+Transaction+Bridge+Plugin?source=newsalert) (12 MAY 2015)**

The version 1.0.2 of the Big Data Business Transaction Bridge Plugin is now available. Check it out.

#### **[Blogs on Revolutionizing Testing, Customer Experience and Deploying](https://community.compuwareapm.com/community/display/PUB/Blogs+on+Revolutionizing+Testing%2C+Customer+Experience+and+Deploying+Software?source=newsalert) [Software](https://community.compuwareapm.com/community/display/PUB/Blogs+on+Revolutionizing+Testing%2C+Customer+Experience+and+Deploying+Software?source=newsalert) (7 MAY 2015)**

Ready for a Revolution? Check out our latest blogs and join us!

#### **[Blogs on Omni-Channel monitoring, sharepoint performance health](https://community.compuwareapm.com/community/display/PUB/Blogs+on+Omni-Channel+monitoring%2C+sharepoint+performance+health+checks%2C+DevOps+and+much+more?source=newsalert) [checks, DevOps and much more](https://community.compuwareapm.com/community/display/PUB/Blogs+on+Omni-Channel+monitoring%2C+sharepoint+performance+health+checks%2C+DevOps+and+much+more?source=newsalert) (27 APR 2015)**

Want to know about Omni-Channel monitoring,sharepointperformanceandDevOps? Check out our latest blogs.

## **Wote on Customer Enhancement Requests for Dynatrace Fall 2015 [Release!](https://community.compuwareapm.com/community/pages/viewpage.action?pageId=190349450&source=newsalert) (24 APR 2015)**

The RFE Process for the Fall Release of Dynatrace Application Monitoring and UEM has started. Participate and vote for your favorite features!

#### **[Community Contribution - New version of Linux Filesystem Status Plugin](https://community.compuwareapm.com/community/display/PUB/Community+Contribution+-+New+version+of+Linux+Filesystem+Status+Plugin?source=newsalert) (24 APR 2015)**

The version 1.0.2 of the Linux Filesystem Status Plugin is now available. Check out the new features.

#### **[The April 2015 Release of Dynatrace Synthetic is Now Available!](https://community.compuwareapm.com/community/pages/viewpage.action?pageId=186533890&source=newsalert) (16 APR 2015)**

This major release of the Dynatrace Synthetic platform provides smarter analytics, powerful collaboration capabilities and an intuitive new online user guide, all wrapped up within a new easy-to-use management console. Comprehensive release notes and a What's New Customer Webinar are available to learn more.

#### **[Community Contribution - New version of Endeca Monitoring Plugin](https://community.compuwareapm.com/community/display/PUB/Community+Contribution+-+New+version+of+Endeca+Monitoring+Plugin?source=newsalert) (15 APR 2015)**

The new version of the Endeca Monitoring Plugin fixespreviousissue with "fine" logging and is tested with Dynatrace v6.1 and new versions of Endeca.

#### **[Blogs on monitoring hundreds of servers, Load Testing, Ansible and User](https://community.compuwareapm.com/community/display/PUB/Blogs+on+monitoring+hundreds+of+servers%2C+Load+Testing%2C+Ansible+and+User+Experience+Measurement?source=newsalert) [Experience Measurement](https://community.compuwareapm.com/community/display/PUB/Blogs+on+monitoring+hundreds+of+servers%2C+Load+Testing%2C+Ansible+and+User+Experience+Measurement?source=newsalert) (14 APR 2015)**

Want to know how to monitor hundreds of servers or new ways how to measure user experience? Check out our latest blogs.

#### **[Community Contribution - New version of Nagios Alerting Plugin](https://community.compuwareapm.com/community/display/PUB/Community+Contribution+-+New+version+of+Nagios+Alerting+Plugin?source=newsalert) (7 APR 2015)**

The new version of the Nagios Alerting Plugin provides easier configuration, supports local and remote Nagios server and much more. Check it out.

![](_page_33_Picture_2.jpeg)

#### **[Community Contribution - New Liferay Portal FastPack](https://community.compuwareapm.com/community/display/PUB/Community+Contribution+-+New+Liferay+Portal+FastPack?source=newsalert) (27 MAR 2015)**

The new Liferay Portal FastPack provides a preconfigured Dynatrace profile custom tailored to Liferay Portal environments. Check it out.

#### **[Blogs on Omni-Channel Monitoring, DevOps, Load Tests, C#](https://community.compuwareapm.com/community/display/PUB/Blogs+on+Omni-Channel+Monitoring%2C+DevOps%2C+Load+Tests%2C+C%23+Performance+and+Weblogic+Performance?source=newsalert) [Performance and Weblogic Performance](https://community.compuwareapm.com/community/display/PUB/Blogs+on+Omni-Channel+Monitoring%2C+DevOps%2C+Load+Tests%2C+C%23+Performance+and+Weblogic+Performance?source=newsalert) (26 MAR 2015)**

Want to know about Top DevOps Tools or C# Performance Mistakes? Check out our latest blogs on these and other topics

![](_page_33_Picture_7.jpeg)

#### **[Community Contribution - Dynatrace Plugin for Atlassian Bamboo](https://community.compuwareapm.com/community/display/PUB/Community+Contribution+-+Dynatrace+Plugin+for+Atlassian+Bamboo?source=newsalert) (12 MAR 2015)**

Are you using Bamboo? Check out the new Dynatrace plugin and get performance data on automated tests in your Bamboo builds!

![](_page_33_Picture_10.jpeg)

#### **[Community Webinar - Test Automation with Dynatrace - March 11, 2015](https://community.compuwareapm.com/community/display/PUB/Community+Webinar+-+Test+Automation+with+Dynatrace+-+March+11%2C+2015?source=newsalert) (5 MAR 2015)**

Are you running automated tests in a CI environment? Join us next Wednesday at11amEDT and learn how you can use Dynatrace to monitor your tests' performance!

![](_page_33_Picture_13.jpeg)

#### **[Community Webinar - What's New in Dynatrace Synthetic? on March 25](https://community.compuwareapm.com/community/pages/viewpage.action?pageId=186518963&source=newsalert) (2 MAR 2015)**

Learn about the new features in the March 2015 release of the Dynatrace Synthetic platform (formerly Gomez).

![](_page_33_Picture_16.jpeg)

## **[Community Contribution - New OpenStack Monitoring Plugin](https://community.compuwareapm.com/community/display/PUB/Community+Contribution+-+New+OpenStack+Monitoring+Plugin?source=newsalert) (25 FEB 2015)**

Check out the new OpenStack Monitoring Plugin which gathers performance statistics provided by the Ceilometer and Nova services from the OpenStack virtual cloud VMs.

![](_page_33_Picture_19.jpeg)

#### **[New Public Fixpacks for all current Dynatrace versions!](https://community.compuwareapm.com/community/pages/viewpage.action?pageId=186518209&source=newsalert) (23 FEB 2015)**

Make sure to get the newest updates for Dynatrace 5.6, 6.0 and 6.1.

![](_page_33_Picture_22.jpeg)

#### **[Reminder - Community Webinar on February 17th, 2015 - Performance](https://community.compuwareapm.com/community/display/PUB/Reminder+-+Community+Webinar+on+February+17th%2C+2015+-+Performance+Monitoring+for+Android+applications?source=newsalert) [Monitoring for Android applications](https://community.compuwareapm.com/community/display/PUB/Reminder+-+Community+Webinar+on+February+17th%2C+2015+-+Performance+Monitoring+for+Android+applications?source=newsalert) (13 FEB 2015)**

Do you want to learn more about performance monitoring of Android applications? Join us next Tuesday at10amEST/3pm GMT!

![](_page_33_Picture_25.jpeg)

#### **[Community Contribution - New JVM Monitoring Plugin](https://community.compuwareapm.com/community/display/PUB/Community+Contribution+-+New+JVM+Monitoring+Plugin?source=newsalert) (11 FEB 2015)**

Check out the new JVM Monitoring Plugin which allows you to dynamically gather JMX metrics from MBeans.

![](_page_33_Picture_28.jpeg)

#### **[Community Webinar - Performance Monitoring for Android applications](https://community.compuwareapm.com/community/display/PUB/Community+Webinar+-+Performance+Monitoring+for+Android+applications?source=newsalert) (5 FEB 2015)**

In thiswebinarwe will walk through how to get started with the monitoring your Android mobile app.

![](_page_33_Picture_31.jpeg)

**[Community Contribution - New Weblogic Monitoring Plugin](https://community.compuwareapm.com/community/display/PUB/Community+Contribution+-+New+Weblogic+Monitoring+Plugin?source=newsalert) (29 JAN 2015)** Check out the new Weblogic Monitoring Plugin which makes collecting and storing Weblogic data easy.

![](_page_33_Picture_33.jpeg)

**[User Groups, Meetups, Conferences and more ...](https://community.compuwareapm.com/community/pages/viewpage.action?pageId=185765345&source=newsalert) (26 JAN 2015)**

Check out our Events Page to learn about where we present, where to find our slide material and how to follow us on social media

![](_page_34_Picture_1.jpeg)

#### **[Community Webinar - First steps with UEM](https://community.compuwareapm.com/community/display/PUB/Community+Webinar+-+First+steps+with+UEM?source=newsalert) (16 JAN 2015)**

In this webinar we will look into: \* What are the important mechanics behind the UEM data \* Basic Configuration \* How to analyze the visits and user actions \*Built inuse cases

![](_page_34_Picture_4.jpeg)

#### **[Community Webinar - Dynatrace Synthetics Fundamentals - December 17](https://community.compuwareapm.com/community/display/PUB/Community+Webinar+-+Dynatrace+Synthetics+Fundamentals+-+December+17?source=newsalert) (15 DEC 2014)**

Watch our Community webinar to learn the fundamentals of Dynatrace Synthetic!

## **[Dynatrace Data Center RUM 12.3 is now Available!](https://community.compuwareapm.com/community/pages/viewpage.action?pageId=183042516&source=newsalert) (10 DEC 2014)**

Take advantage of all the valuable new features in Data Center RUM 12.3, like Auto-Discovery, our new rapid visibility into SAP, EBS, Seibel and DMI's new Universal Diagram, and more, all for faster, deeper performance insight! Watch the What's New Webinar, Check the Release Notes, Download the Software!

![](_page_34_Picture_10.jpeg)

#### **[Reminder - Upcoming Webinar on December 8 - Whats New in DC RUM](https://community.compuwareapm.com/community/display/PUB/Reminder+-+Upcoming+Webinar+on+December+8+-+Whats+New+in+DC+RUM+12.3?source=newsalert) [12.3](https://community.compuwareapm.com/community/display/PUB/Reminder+-+Upcoming+Webinar+on+December+8+-+Whats+New+in+DC+RUM+12.3?source=newsalert) (4 DEC 2014)**

Join us on Monday to learn about the new features in DC RUM 12.3!

![](_page_34_Picture_13.jpeg)

#### **[Community Webinar - Whats New in DC RUM 12.3 - December 8](https://community.compuwareapm.com/community/display/PUB/Community+Webinar+-+Whats+New+in+DC+RUM+12.3+-+December+8?source=newsalert) (2 DEC 2014)**

We are excited about the upcoming DC RUM 12.3 release. Join our team and learn about the exciting new features. Register for one of two timeslots we have available on December 8th

![](_page_34_Picture_16.jpeg)

## **[APM Community Downloads for Data Center RUM](https://community.compuwareapm.com/community/display/PUB/APM+Community+Downloads+for+Data+Center+RUM?source=newsalert) (3 OCT 2014)**

APM Community Download page is now the primary distribution For DATA CENTER RUM andrelatedProducts

Show older news...